## INTRODUCTION TO BRANCHING

### UNCONDITIONAL BRANCHING

There are two forms of unconditional branching in the MC68000.

### BRA instruction

BRA <label> Program control passes directly to the instruction located at label. The size of the jump is restricted to -32768 to +32767.

### Example:

LOOP: <instruction>

• • •

BRA LOOP ;program control passes to the instruction at LOOP

FORMAT

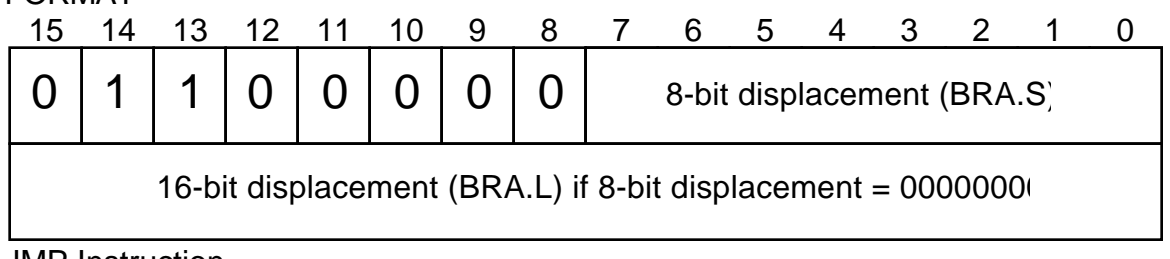

**JMP** Instruction

JMP <ea> Program controls jumps to the specified address. There is no restriction on the size of the jump.

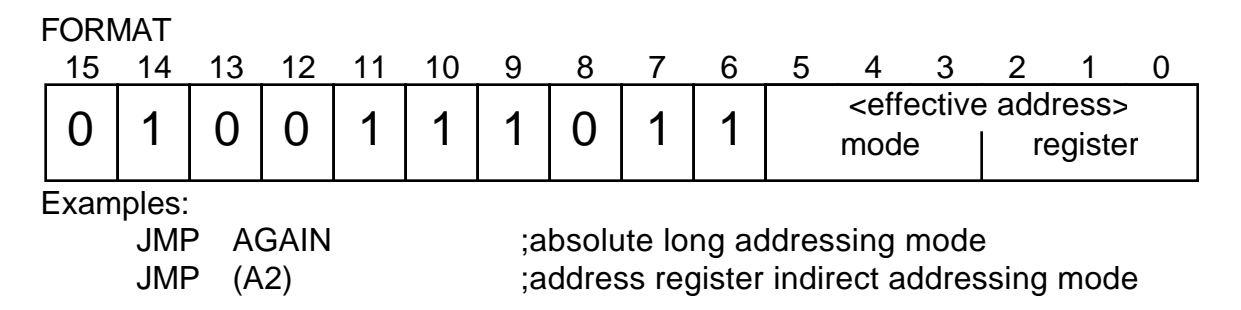

## CONDITIONAL BRANCHING

### The Bcc instructions

dependent upon the value of a bit in the Status Register

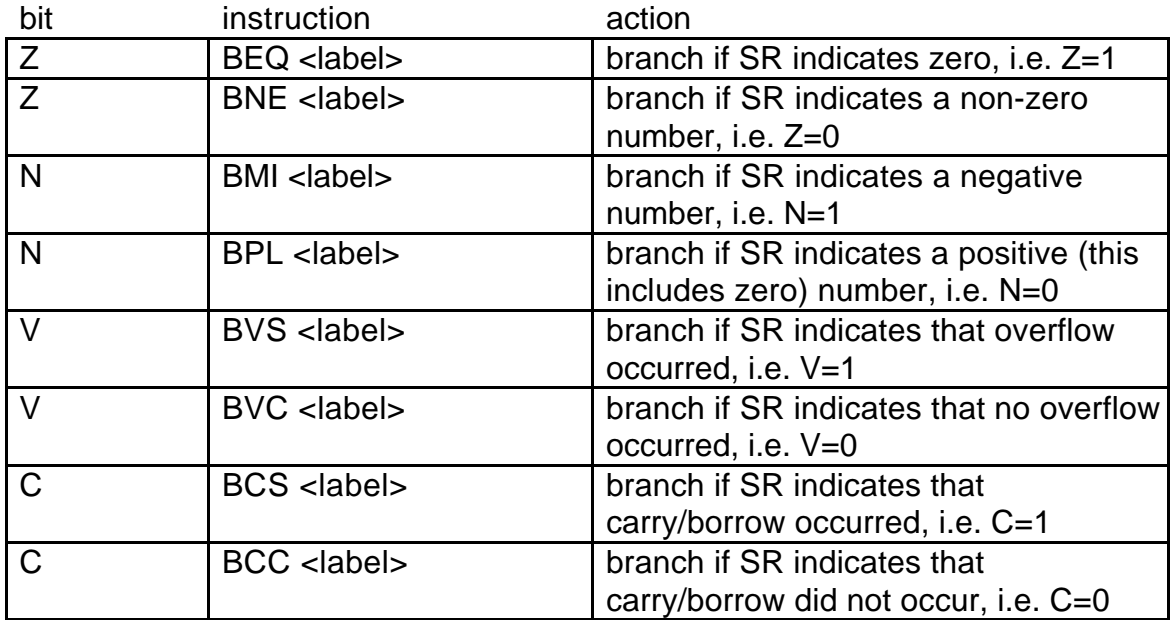

NOTE: You don't test the X bit.

The general form of a Bcc

branch instruction

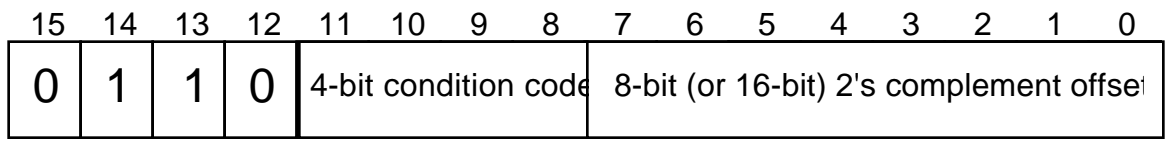

 $\longleftarrow$  opcode  $\longrightarrow$ 

where bits 11-8 indicate the branch condition code, i.e. BHI=0010, BNE=0110, etc.

The offset is relative to the current value of the PC. Recall that the PC is incremented in the read cycle of the instruction. Note that most assemblers automatically use a 16-bit offset using an extension word to automatically handle forward branching.

## BIT MANIPULATION INSTRUCTIONS

Can be used to change the value of and test individual bits of a binary word?

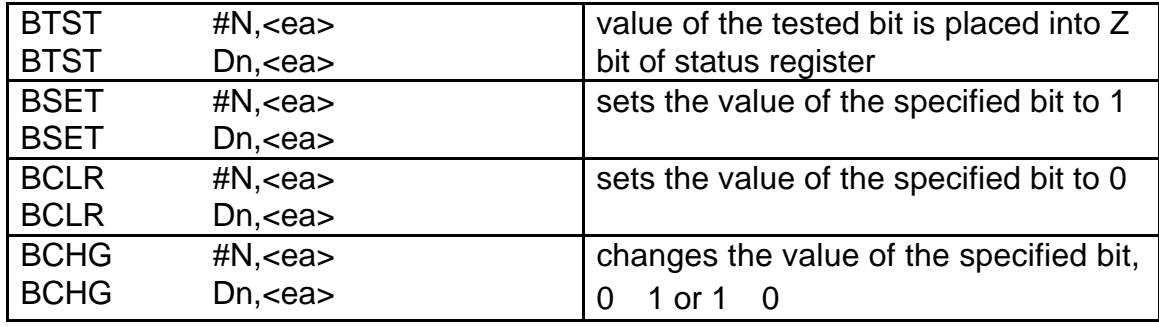

The number of the bit to be tested can be specified as an immediate constant, i.e. #N, or it can be contained in a data register. The allowed range of bits to be tested is 0-7 for a memory location, i.e. it only tests bytes of memory, or 0-31 for a data register.

The BTST instruction is a good way to set a bit prior to a conditional branch.

### INSTRUCTIONS WHICH TEST NUMBERS

### TEST INSTRUCTION

Can be used to set Status Register bits before a branch instruction. SInce it has only one argument it is called a unary operation.

TST.<size> <ea>

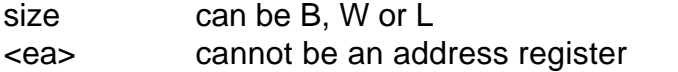

Action Sets N and Z according to what is found in <ea>. Clears C and V.

#### COMPARE INSTRUCTION

Can be used to set Status Register bits before a branch instruction

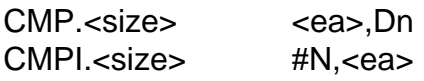

size can be B, W or L

Action Computes the difference (destination-source). It DOES NOT change the value of anything contained in <ea> or Dn but does change the Status Register's N,C,Z,V codes.

#### **Computes**

 $Dn -$  $<$ ea $>$  -  $#N$ 

CMPA.<size> <ea>,An

size can be W or L

Action Subtracts contents of <ea> from 32-bit contents of An, i.e. it computes An-(<ea>). If <ea> is a word it will be sign extended for the subtraction. It DOES NOT change the value of anything contained in <ea> or Dn but does change the Status Register's N,C,Z,V codes.

**Computes** 

An  $<$ ea $>$ 

## structured programming:

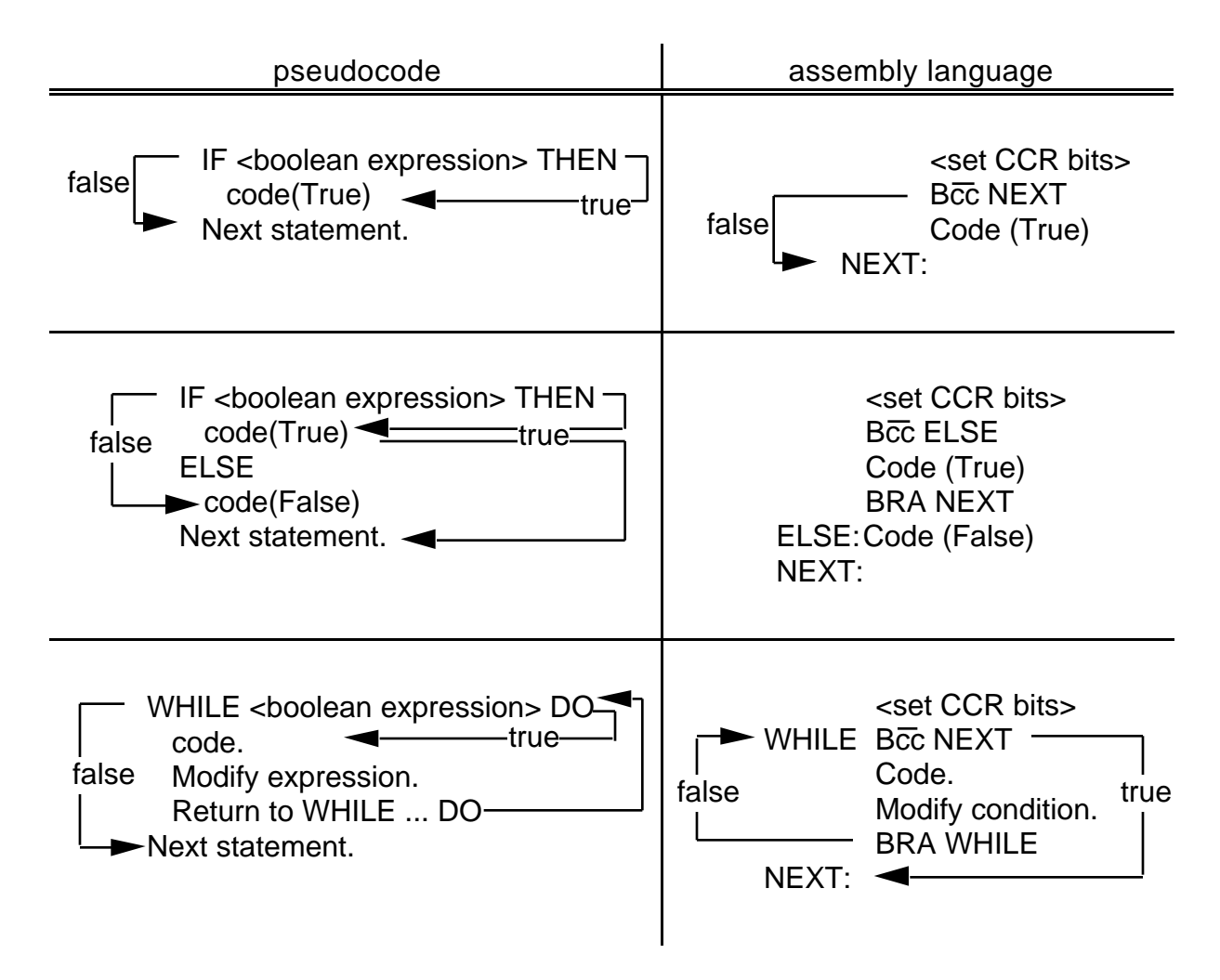

## DBcc instruction

DBcc Dn,<label> Program control passes directly to the instruction located at label if cc is false. This is to be compared with the Bcc instruction which passed control to <label> if cc was true. The logic of this instruction is shown below.

Example: DBcc D0,LOOP

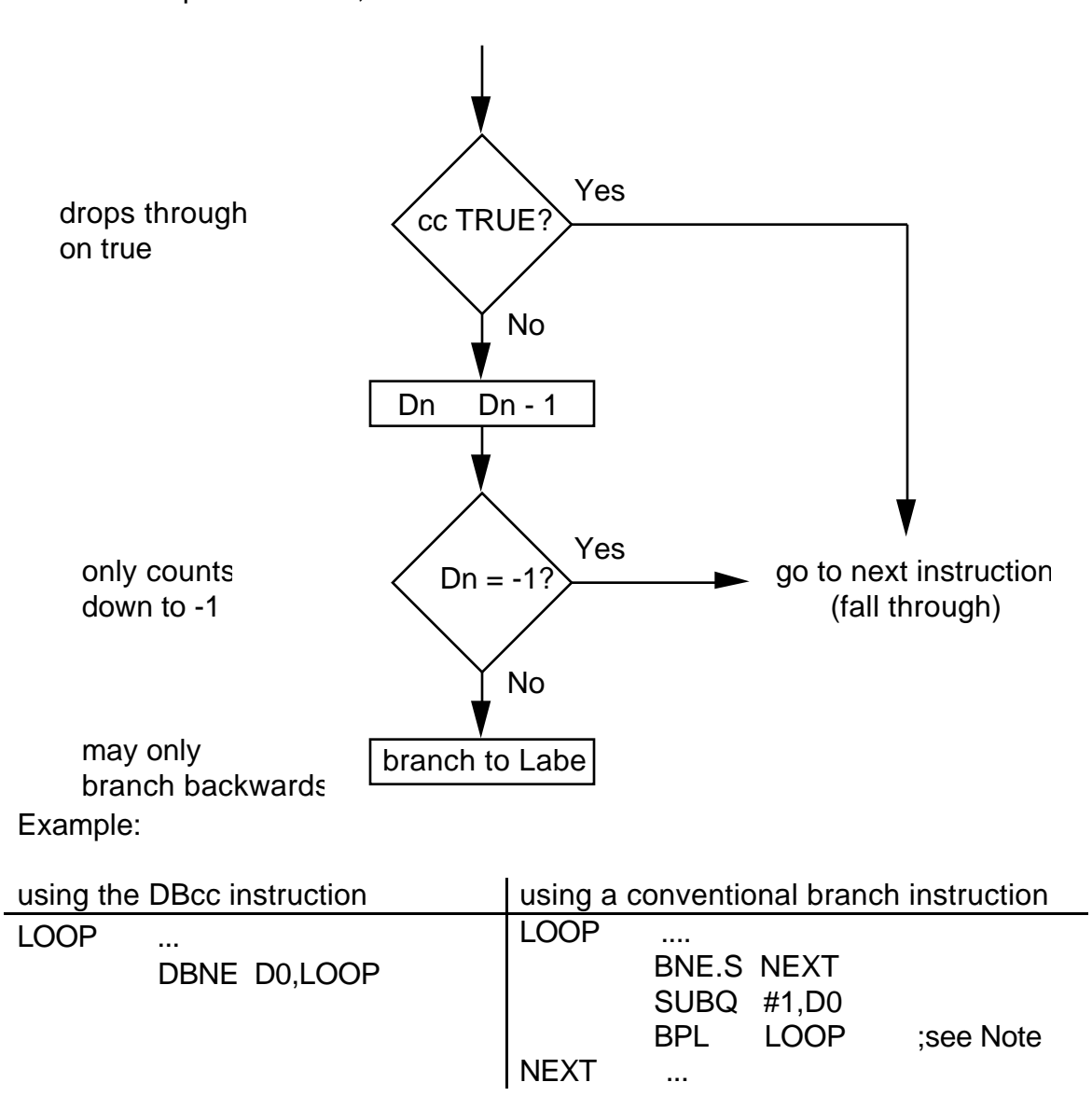

Note: BPL is used in the equivalent code because the form of D0 is to count down to -1. However, the actual DBcc actually checks only for -1.

The DBT instruction does nothing; it simply falls through to the next instruction.

The DBF instruction is used in loops to decrement a loop counter to -1.

## Example DBcc instructions:

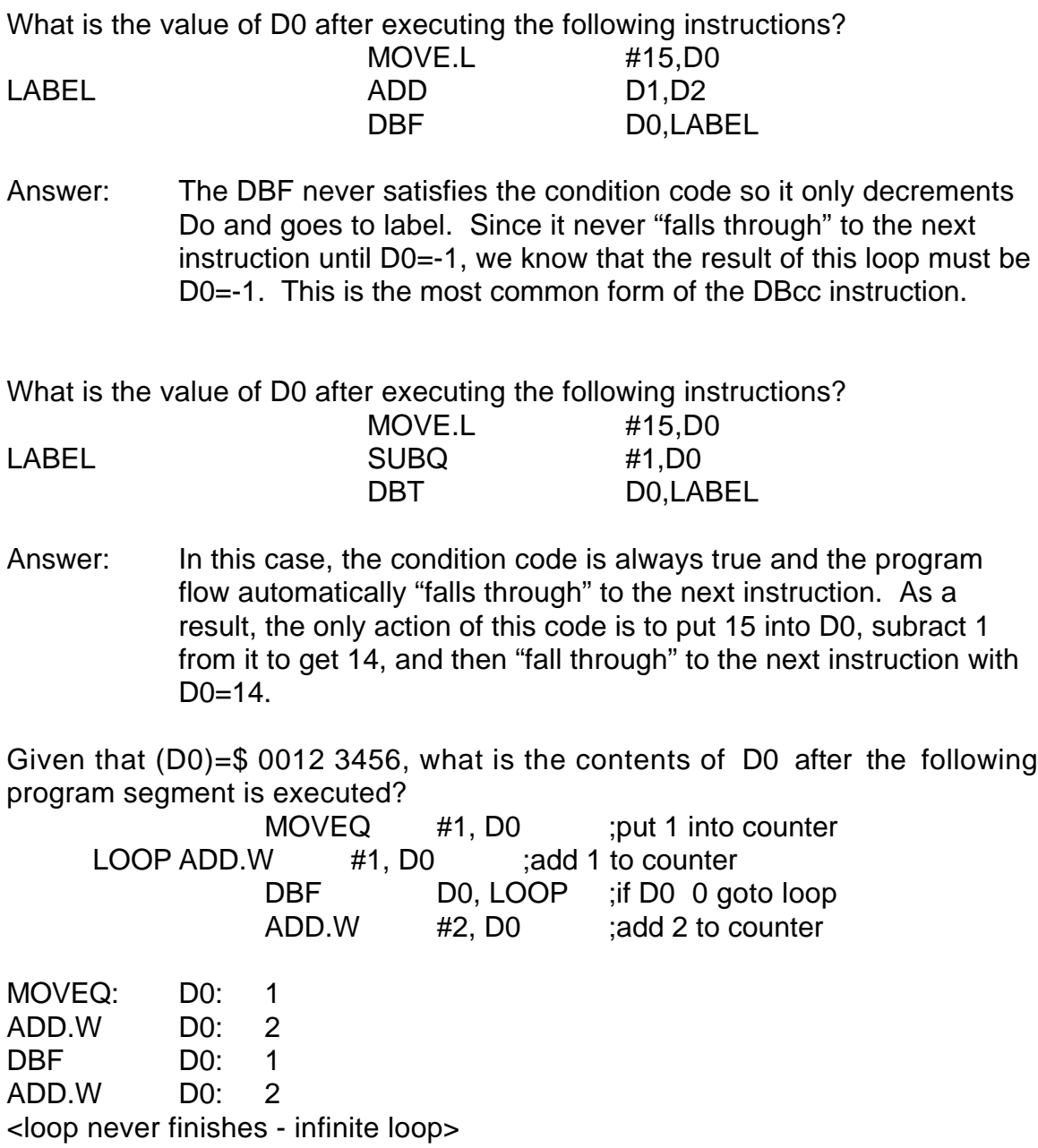

The thing to look for in a problem of this type is that the loop variable is being manipulated inside the loop.

The instruction DBRA is equivalent to DBF.

Rewrite the sequence to use a DBcc instruction:

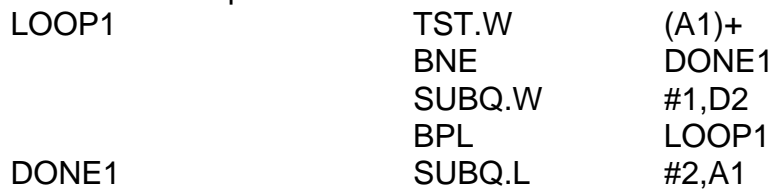

To answer this problem you need to consider the logic of the loop.

The logic of the program segment The logic of the DBcc instruction

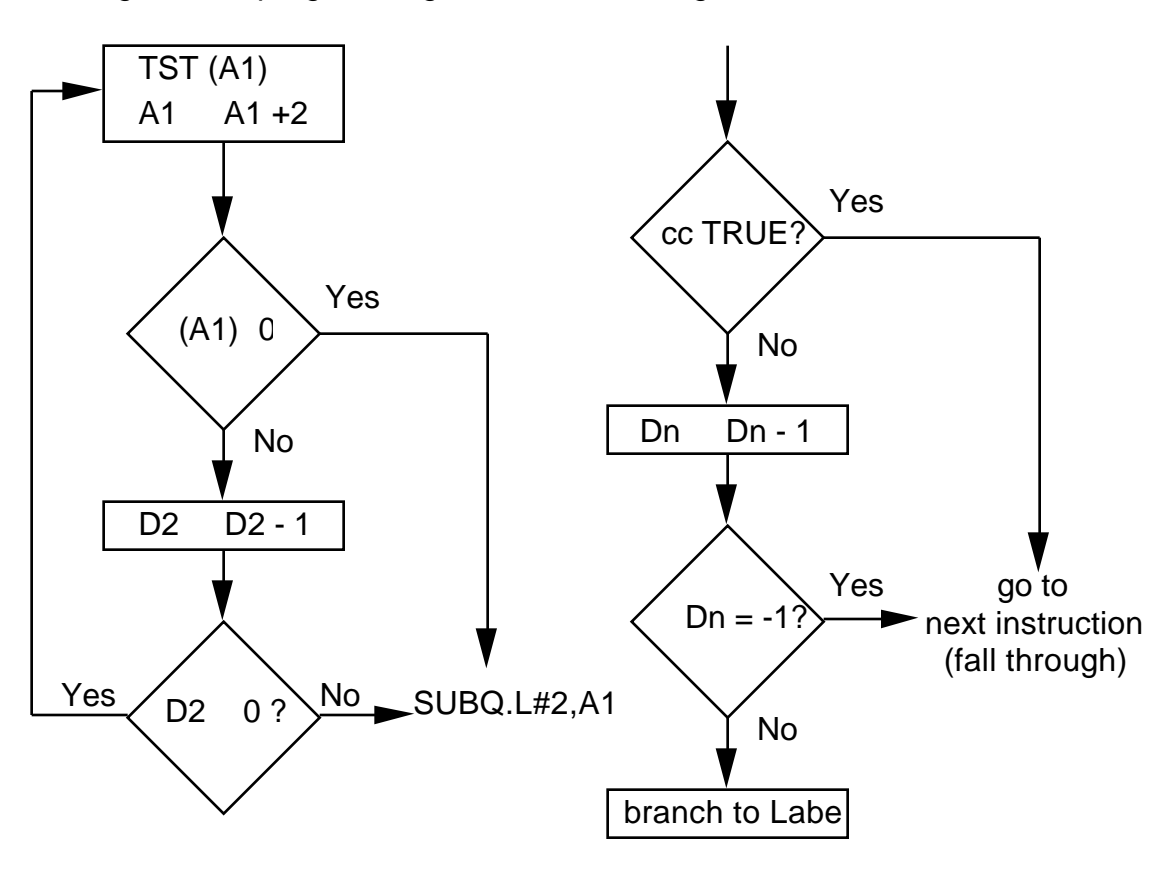

As you can see the logic of the two loops is almost identical. Dn 0 is the same as testing Dn=-1. Then, all you need to do is identify the label as being the beinning of the loop, and Dn as being D2 and you have the following code using a DBNE instruction.

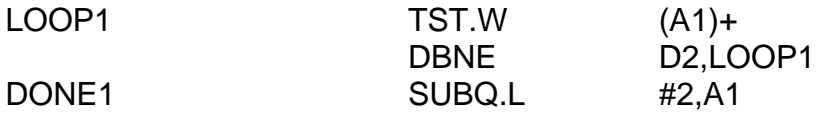

## EXAMPLE: COUNT NEGATIVE NUMBERS

The correct way to design a program is by starting with your inputs, outputs and functional requirements.

Functional specification (pseudocode)

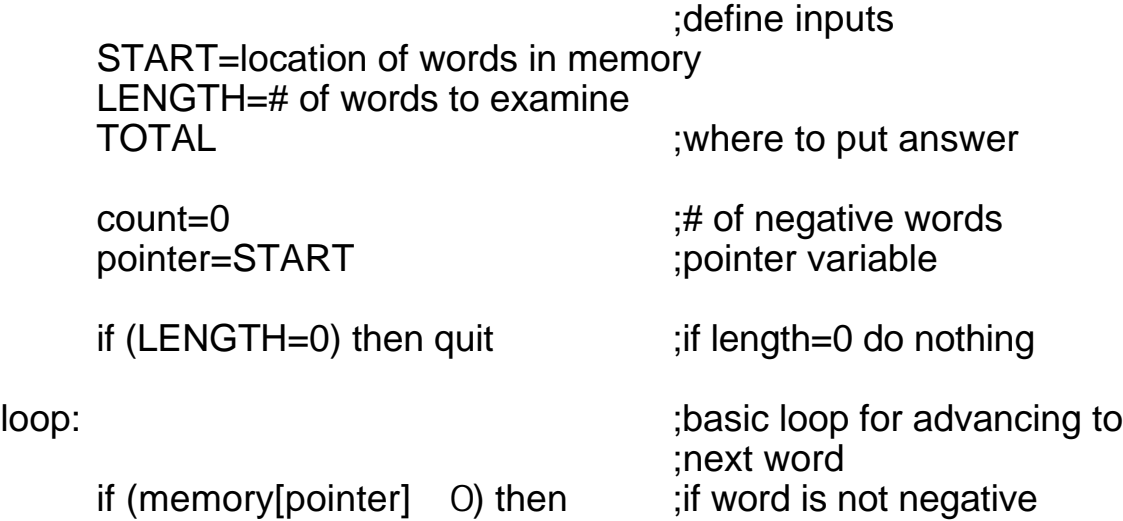

goto looptest ;then don't count it count=count+1 ;advance negative word

looptest:

pointer=pointer+1 ;increment the word pointer LENGTH=LENGTH-1 ;decrement the word counter if LENGTH $>=0$  then goto loop  $\qquad$ ; if more words then repeat

counter

quit:

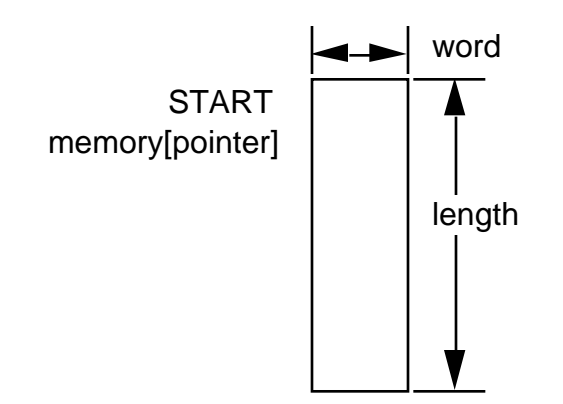

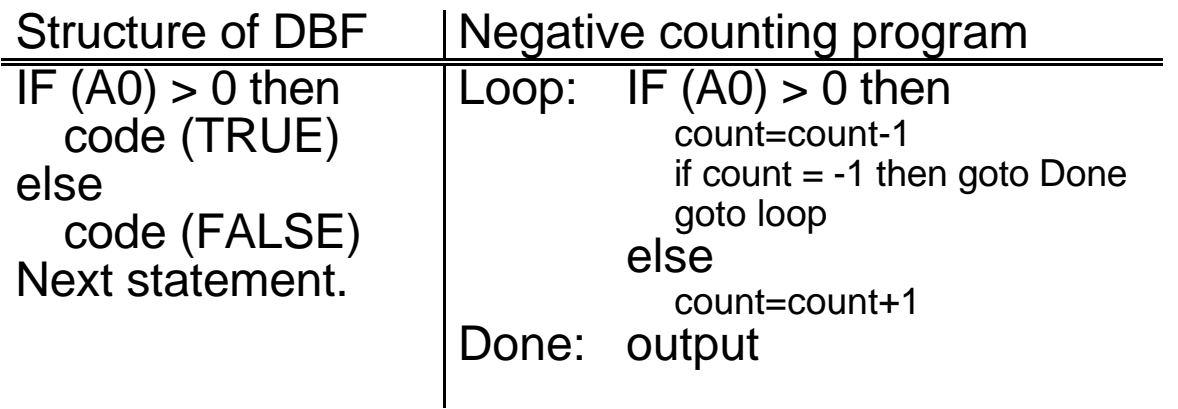

NOTE: This illustrates one of the most useful modes of the DBcc Dn, <label> instruction where cc=F. The F means that the conditional code is ALWAYS false and the conditional test to "drop through" to the next instruction will never occur. In this mode the DBF instruction is very similar to a simple DO loop where Dn is the loop variable.

## PROGRAM

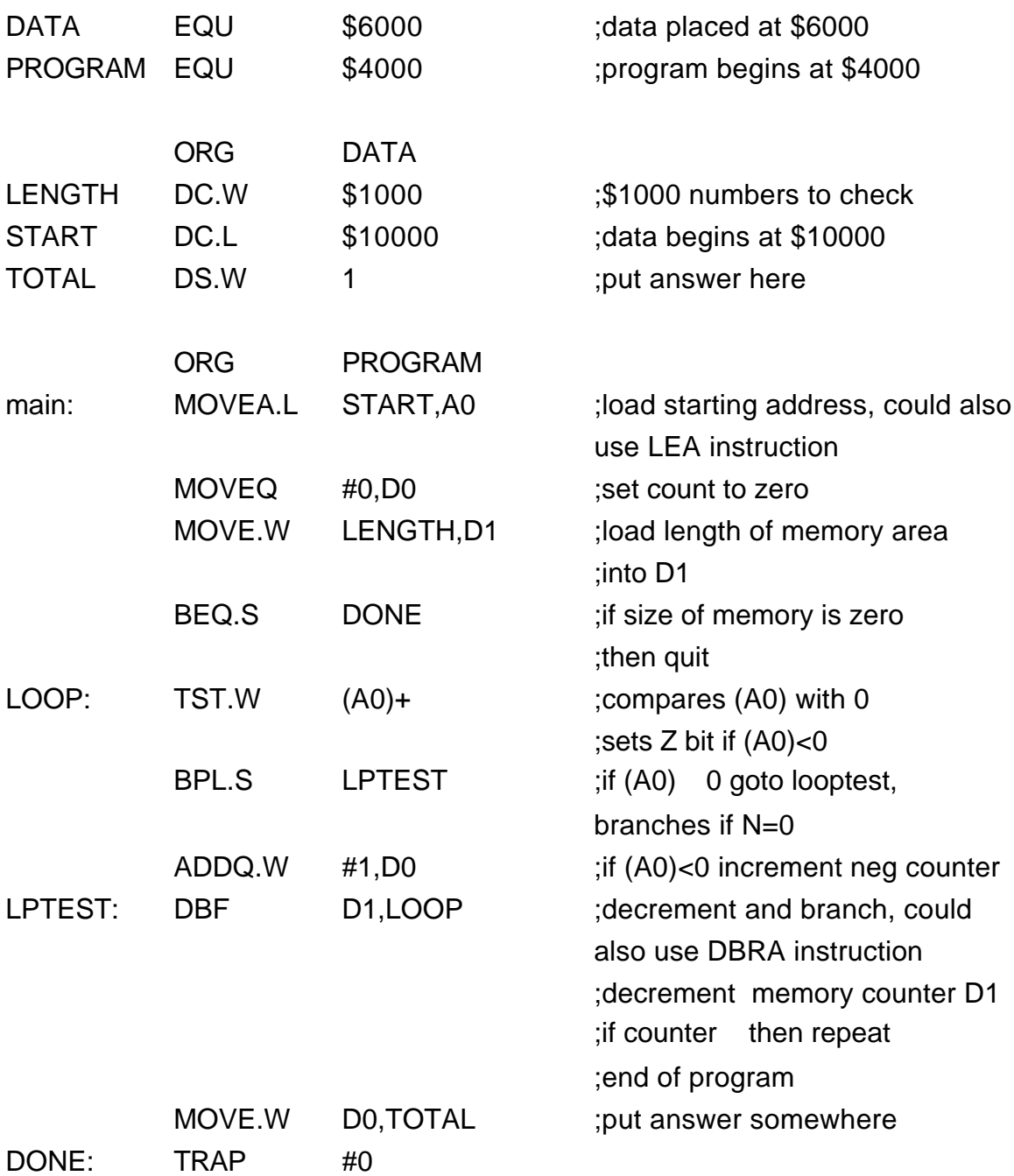

### MORE BRANCH INSTRUCTIONS

The previous branch instructions only tested a single bit of the CCR. Many times you want to test things, like whether a number is greater than or equal to another number, which require testing more than one bit. These operations are designed for signed number comparisons and usually follow a CMP instruction.

### Bcc instructions appropriate for signed numbers

The logic assumes a CMP <source>,<destination> command immediately precedes the instruction. Remember that the CMP instruction computes (destination-source) without changing either source or destination. These branches are appropriate for signed numbers since they use the N bit.

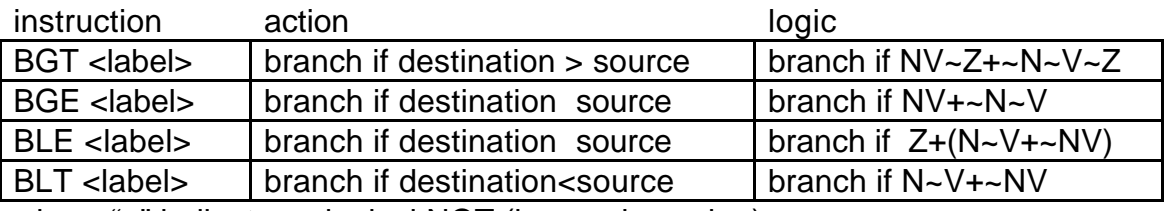

where "~" indicates a logical NOT (i.e., an inversion)

Bcc instructions appropriate for unsigned numbers

The logic assumes a CMP <source>,<destination> command immediately precedes the instruction. Remember that the CMP instruction computes (destination-source) without changing either source or destination. These branches are appropriate for unsigned numbers since they do NOT use the N bit.

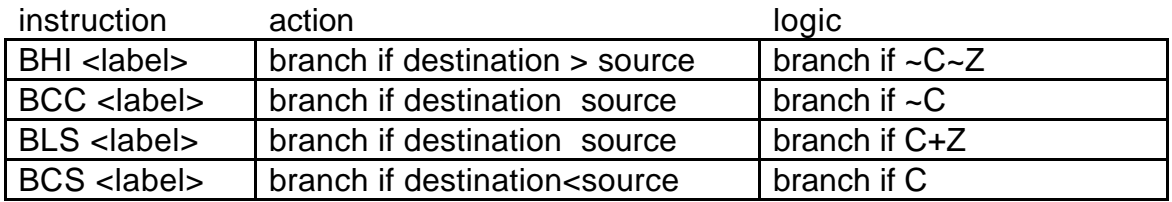

### CMP instruction:

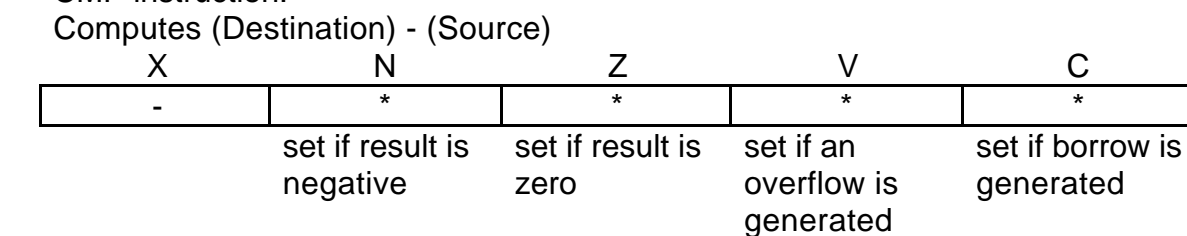

Example:

For the following program segment:

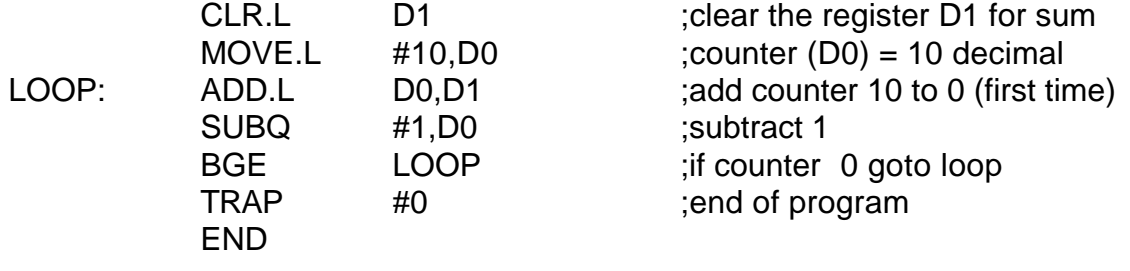

How many times does the SUBQ gets executed and what is (D1) after the program stops?

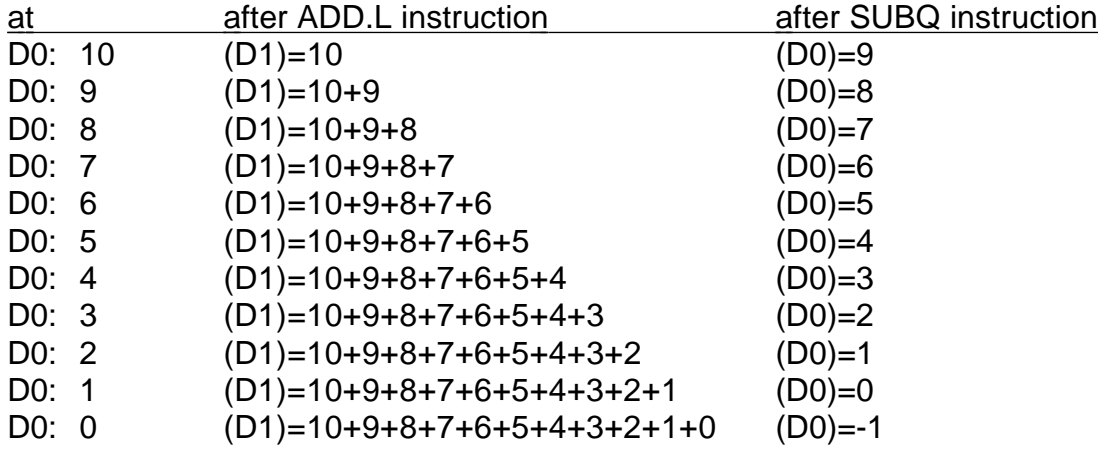

BGE will branch if NV+~N~V (destination source)

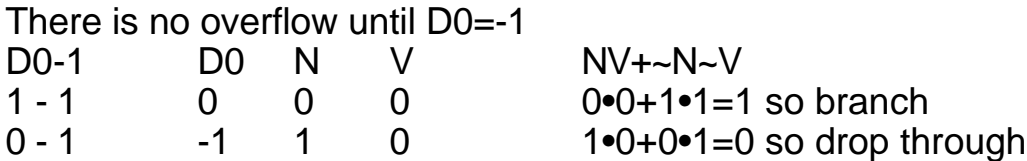

Note that on the last calculation we have

0000

FFFF

FFFF

which sets N=1 (the result is negative) but there is no signed overflow so  $V=0$ .

The SUBQ gets executed 11 times.

Review of ASCII character representation:

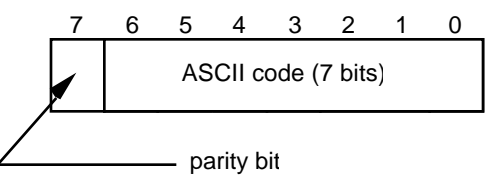

ASCII uses 8 bits to represent characters. Actually, only 7 bits are used to uniquely define the character and the 8-th bit (called the parity bit) is used for error detection. When used, the value of the parity bit depends upon the numbers of 1's in bits 0-7. For odd parity, bit 8 is set to make the total number of 1's in the byte an odd number such as 1 or 7. For even parity, bit 8 is set to make the total number of 1's in the byte an even number such as 0, 2 or 8.

Some useful ASCII character codes:

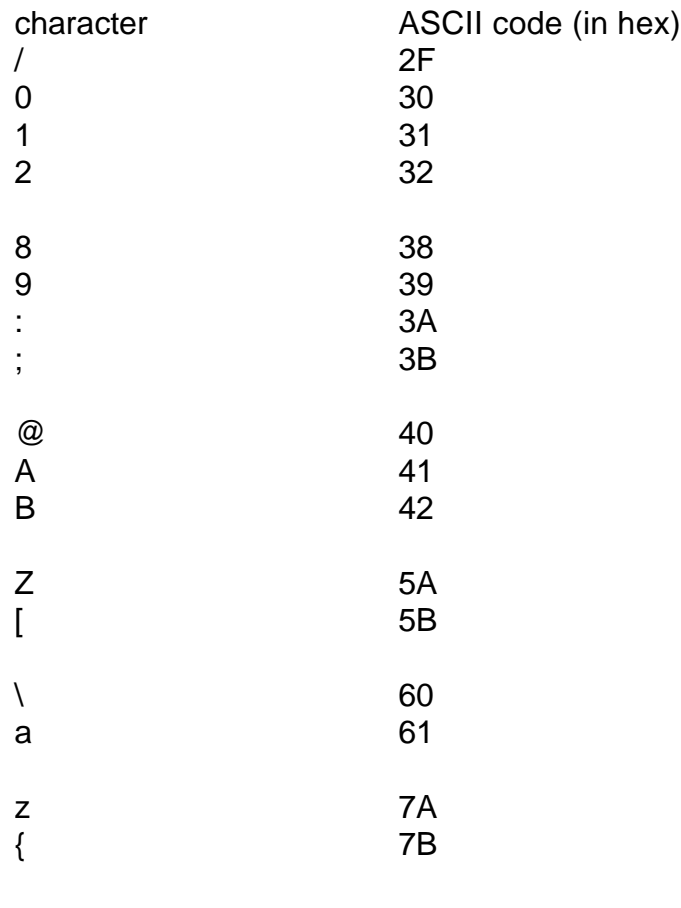

etc.

# EXAMPLE: PARITY PROGRAM

The correct way to design a program is by starting with your inputs, outputs and functional requirements.

Functional specification (pseudocode) get ASCII byte sum bits 0 thru 6 put bit(0) of sum in bit(7) of ASCII byte put ASCII byte somewhere

Now define how to sum bits 0 thru 6

set counter to 0 ;bit pointer set sum to 0  $\sim$  ;sum of bits

loop: sum=sum+byte[counter] ;sum up bits 0...6

counter=counter+1 if counter<7 goto loop ;byte is ASCII character being ;processed

byte[7]=sum[bit0] ;if sum[bit0] is 1 the sum is odd ;if sum[bit1] is 0 the sum is even ;this program generates even ; parity

For even parity, if bits 0 thru 6 sum to an odd number then set bit #7 to 1 to make the parity even. If you wanted to change the program to odd parity, you simply need to change the last line of the pseudocode.

Examples:

If the sum of the character's bits is an odd number then the parity bit must be set to 1.

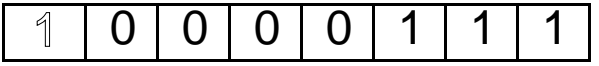

If the sum of the character's bits is an even number then the parity bit must be set to 0.

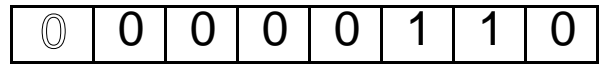

# MC68000 assembly code for parity program:

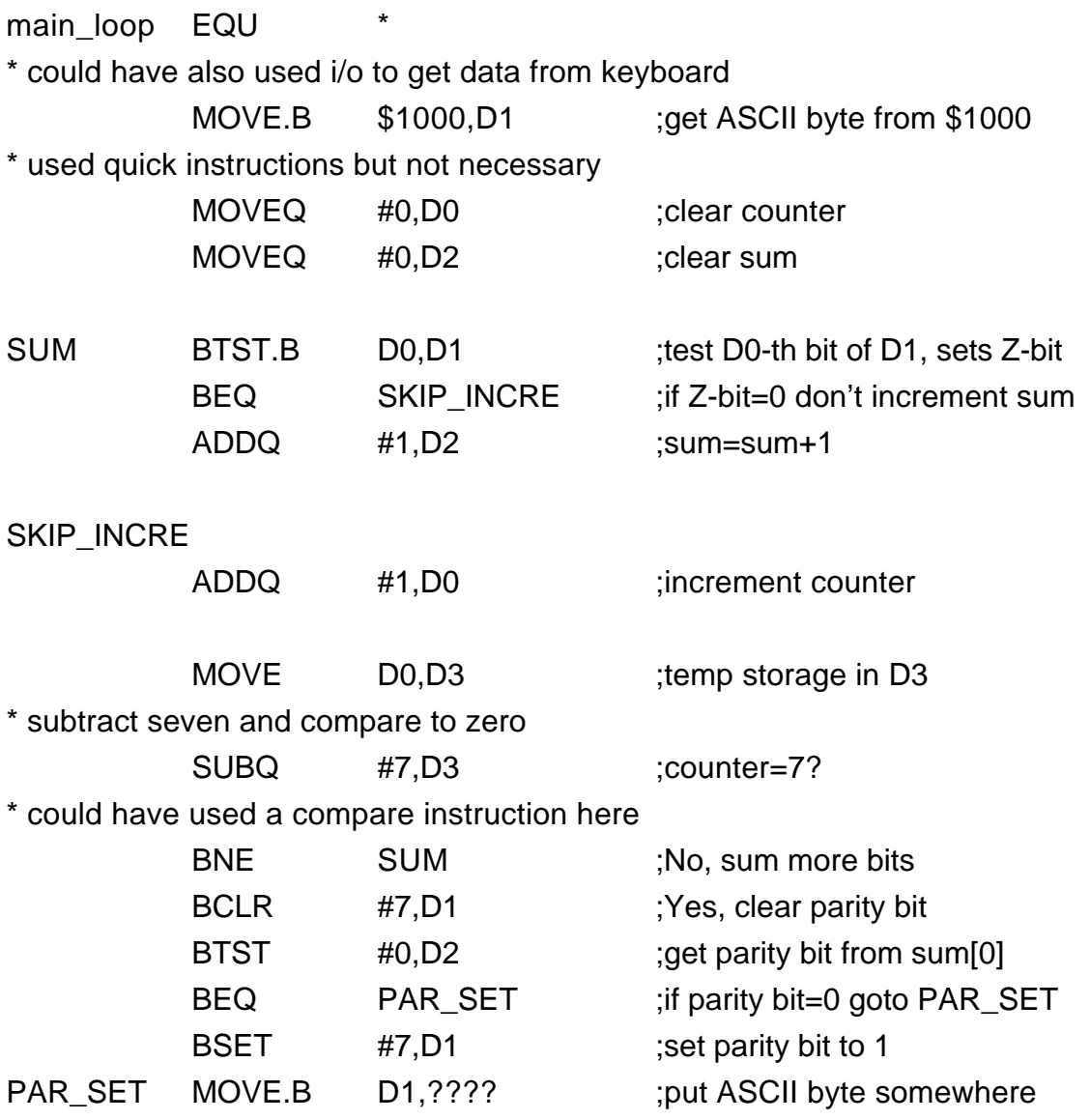

# EXAMPLE: REPLACING 0's BY BLANKS PROGRAM

The correct way to design a program is by starting with your inputs, outputs and functional requirements.

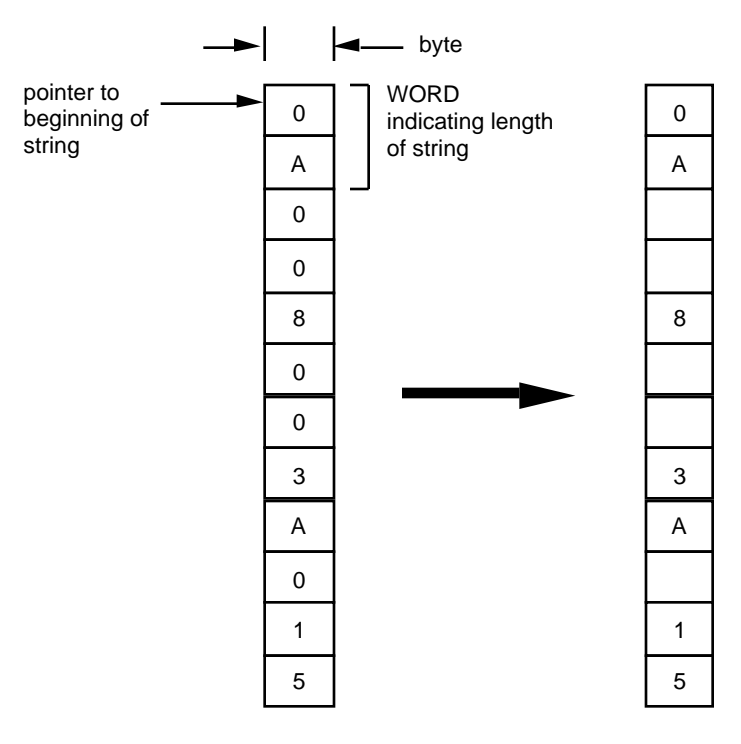

Functional specification (pseudocode)

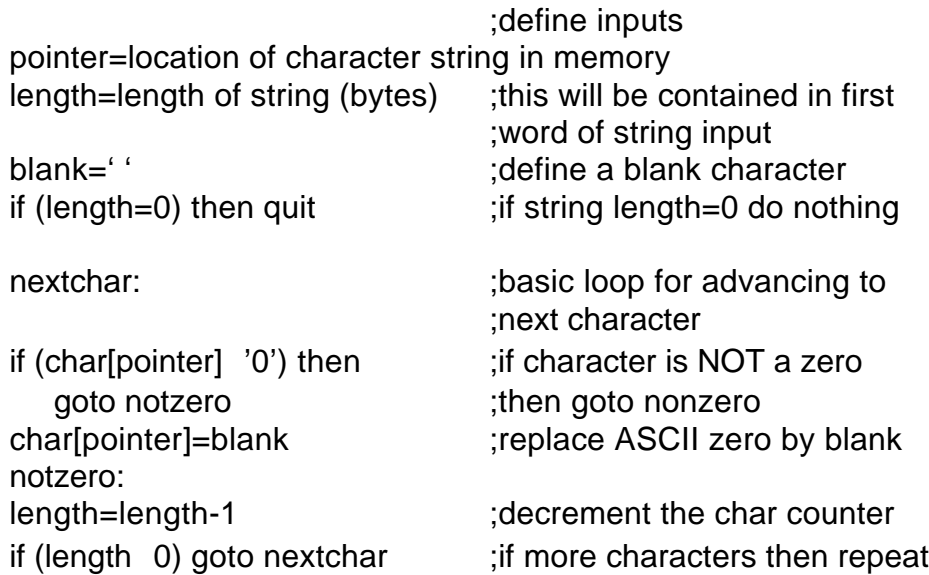

What the program does is search for all the ASCII zeros in the string and replace them with blanks. This might be useful for eliminating leading zeros in a print routine.

## SAMPLE PROGRAM

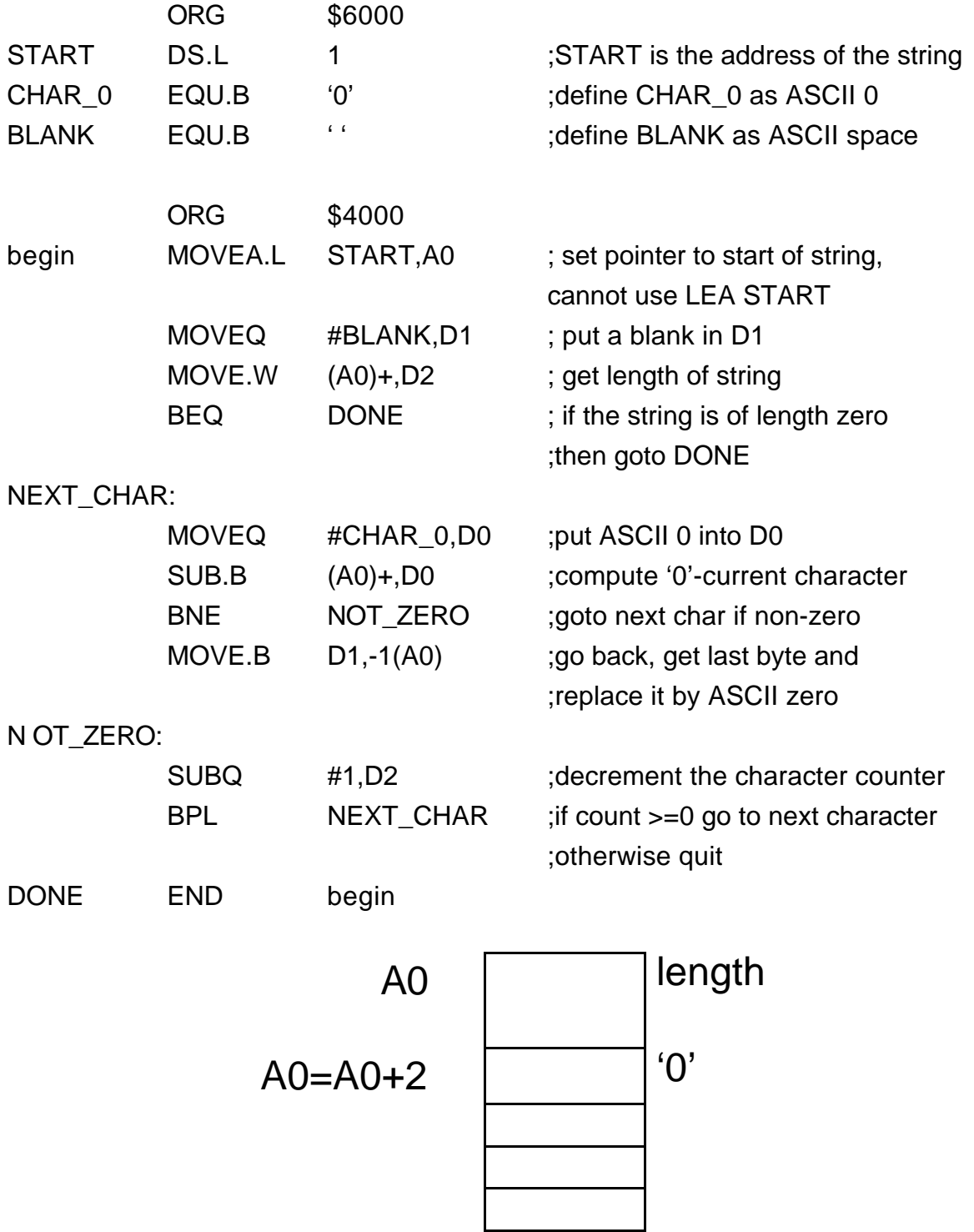

## EXAMPLE: LONG DIVISION USING REPEATED SUBTRACTION

Input, using HexIn, nonnegative numbers M and N where N>0. Using repreated subtraction, find the quotient M/N and remainder.

Algorithm

Repeatly subtract the divisor N from M (M:=M-N). Count the number of iterations Q until M<0. This is one too many iterations and the quotient is then Q-1. The remainder is M+N, the previous value of M.

 Pseudocode: QUOTIENT:=0; READLN(M); {No error checking. Assume M 0} READLN(N); {No error checking. Assume N 0} REPEAT QUOTIENT:=QUOTIENT+1;  $M:=M-N$ : UNTIL M<0; QUOTIENT:=QUOTIENT-1; REMAINDER:=M+N; Sample calculations: Suppose Q=\$0000, R=\$0000 Start with M=\$0015, N=\$0004 {corresponds to  $15/4 = 4$  w /remainder=3}

Q=1: M=M-N=\$0015-\$0004=\$0011 Q=2: M=M-N=\$0011-\$0004=\$000D Q=3: M=M-N=\$000D-\$0004=\$0009 Q=4: M=M-N=\$0009-\$0004=\$0005 Q=5: M=M-N=\$0005-\$0004=\$0001 Q=6: M=M-N=\$0001-\$0004=\$FFFD Since quotient is negative stop algorithm and back up one.  $Q=Q-1=6-1=5$  : correct quotient R=M+N=\$FFFD+\$0004=\$0001 ;correct remainder

## SAMPLE PROGRAM

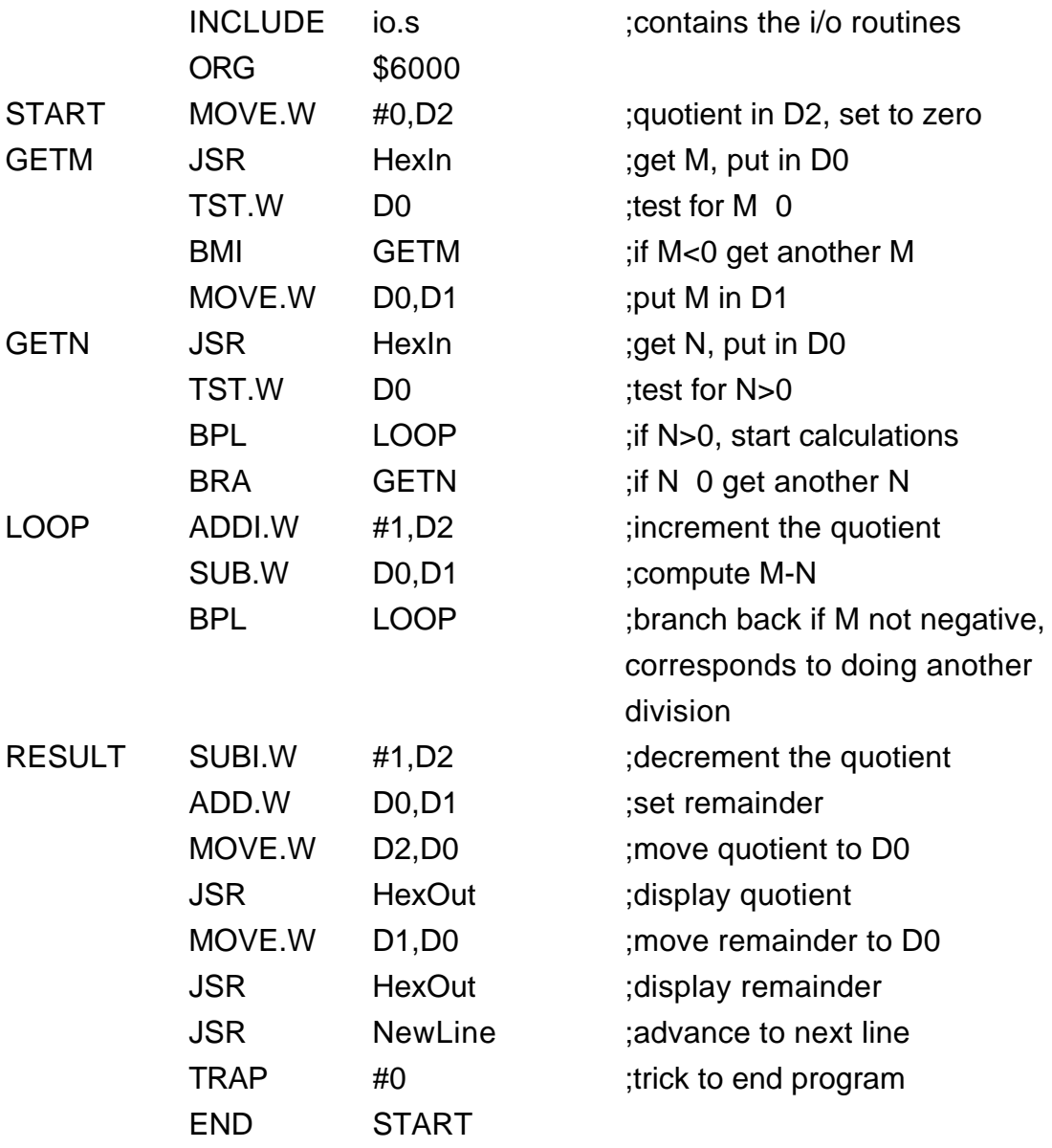

# EXAMPLE: Tests for Signed and UnSigned Overflow

## Description:

Enter two 16-bit numbers and compute their sum. The addition operation sets the CCR bits. These bits are then read from the SR into the least significant word of D0 using the MOVE SR,Dn instruction. After isolating the C and V bits in D0, a message indicating if overflow has occurred is printed.

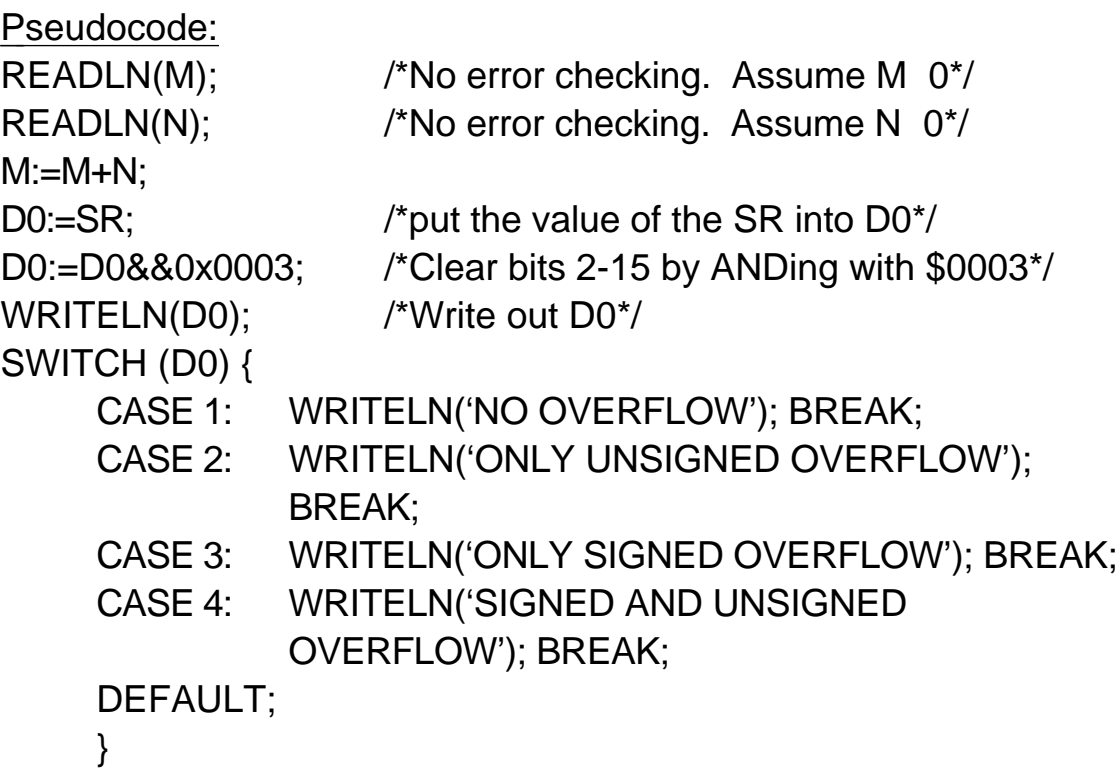

MASKing:

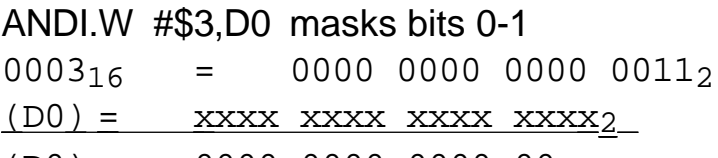

 $(D0) = 0000 0000 0000 00xx$ 

Since the AND operates according to 0•x=0 and 1•x=x the result contains only whatever was is bits 0 and 1 — all other bits were set to zero. Basically we masked out bits 0 and 1; hence the name, masking.

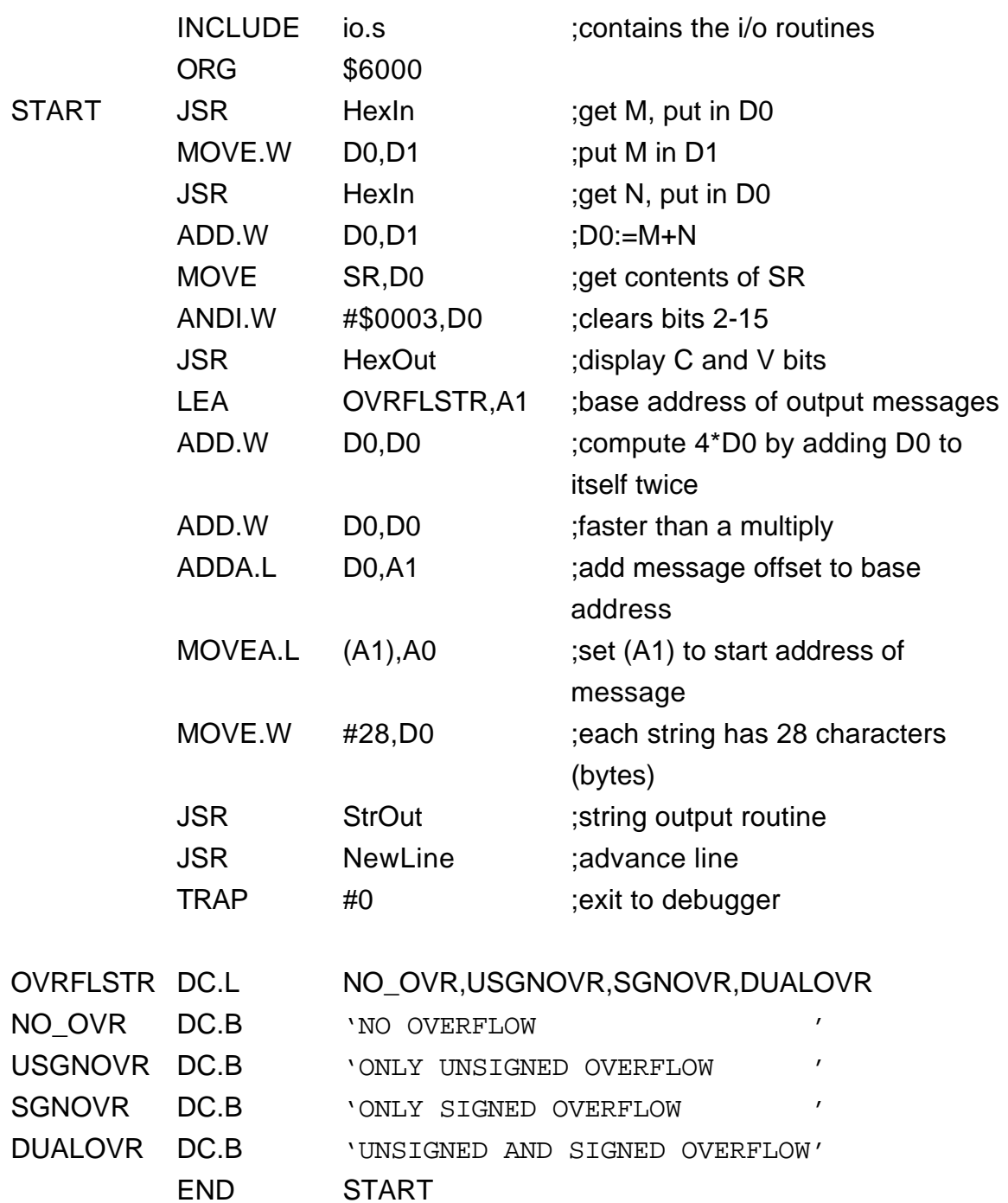

## HOW DOES PROGRAM IMPLEMEMENT SWITCH:

LEA OVRFLSTR,A1

loads the base address of the table of messages

D0 can only have the values

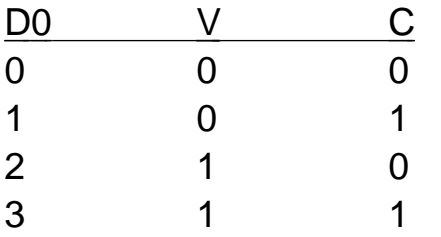

Multiply D0 by 4 to make these values in D0 correspond to the message since

OVRFLSTR DC.L

NO\_OVR,USGNOVR,SGNO VR,DUALOVR

places the beginning addresses of the messages in consecutive long words beginning at OVRFLSTR.

Use

MOVEA.L (A1),A0

to get the starting address of the correct message into A0

NOTE:

MOVEA.L A1,A0

will simply place the address of the address of the message into A0 which is NOT what was wanted.

The instruction LEA 0(A1,D0.W),A0 would have also worked by directly adding the offset

## ROTATE AND SHIFT INSTRUCTIONS

### logical shift for **unsigned** numbers

Provide a means for shifting blocks of bits within a register or memory.

#### Logical shift right

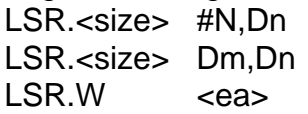

Action The contents of the data register Dn are shifted right by the number of bits specified in the source operand. The vacated bits are filled with zeros. The shifted bits are stored in the X and C bits of the Status Register.

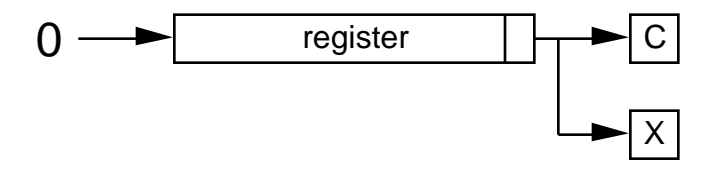

- Notes: 1. A shift in the range 1-8 may be written as immediate data; anything larger than 8 will be replaced by Nmod8. A shift in the range 0-63 may be contained in a data register Dm.
	- 2. Use of the <ea> operand will result in a shift of exactly one bit. The size for this operand can only be word.
	- 3. The result of the operation is specified by the N and the Z bits. The overflow (V) bit is always cleared.

### Example:

LSR #4,D3

## BEFORE

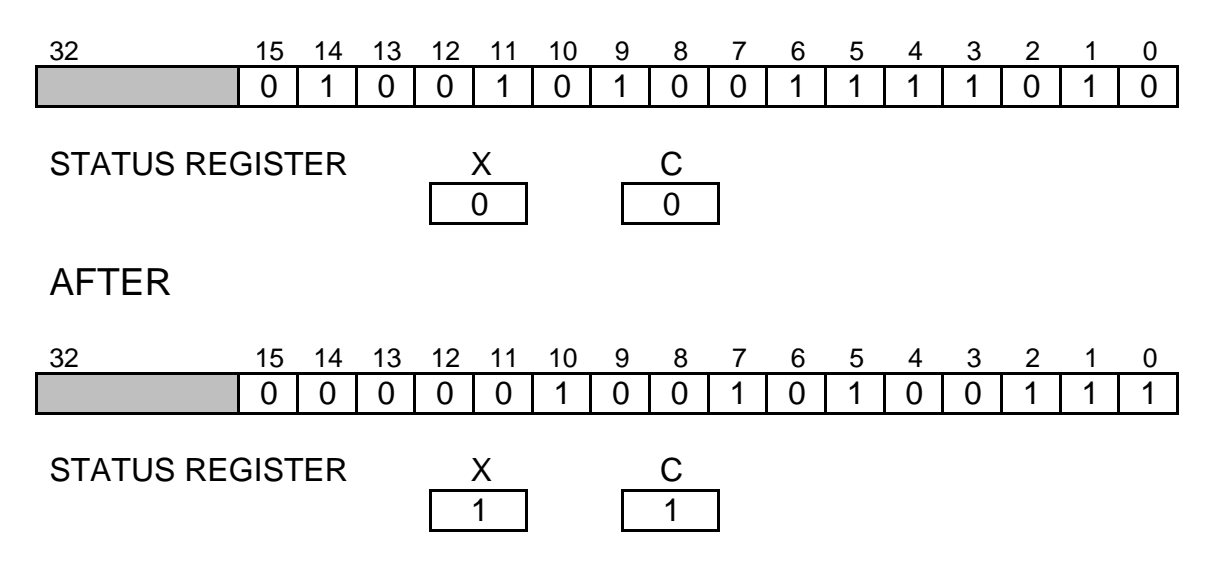

 Logical shift left LSL.<size> #N,Dn LSL.<size> Dm,Dn LSL.W <ea>

Action The contents of the data register Dn are shifted left by the number of bits specified in the source operand. The vacated bits are filled with zeros. The shifted bits are stored in the X and C bits of the Status Register.

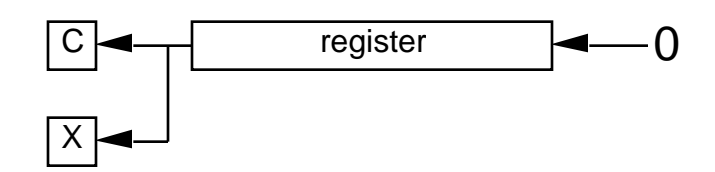

- Notes: 1. A shift in the range 1-8 may be written as immediate data; anything larger than 8 will be replaced by Nmod8. A shift in the range 0-63 may be contained in a data register Dm.
	- 2. Use of the <ea> operand will result in a shift of exactly one bit. The size for this operand can only be word.
	- 3. The result of the operation is specified by the N and the Z bits. The overflow (V) bit is always cleared.

### arithmetic shift for **signed** numbers

### Arithmetic shift left

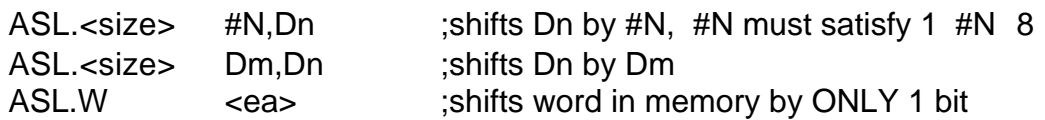

Action The contents of the data register are shifted preserving the sign of the original number. A shift count in the range 1-8 can be written as immediate data (#N). A shift count in the range 0-63 may be contained in data register Dm.

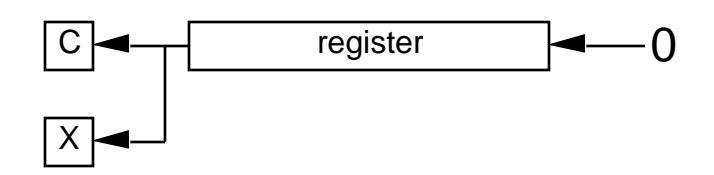

- NOTES: 1. The size parameter can be byte, word or long word. If the shift is greater than 8 bits it MUST be stored in a data register Dm.
	- 2. ASL <ea> can only operate on words and can only shift 1 bit.
	- 3. The shift count can be loaded into Dm during program execution allowing variable shift counts in loops.
	- 4. It is faster to move data to a register and shift it than using multiple ASL <ea> commands if the shift is greater than or equal to three bits.
	- 5. An overflow is set if the sign bit changes. Consider the binary number  $0110<sub>2</sub>=6<sub>10</sub>$ . An ASL of 1 bit produces the number  $1100<sub>2</sub>=-4<sub>10</sub>$ . More formally, the V bit indicates if a sign change occurred. The Z and N bits are set according to the result of the operation. With ASL bits shifted out of the high-order bit go to both the X and C bits.

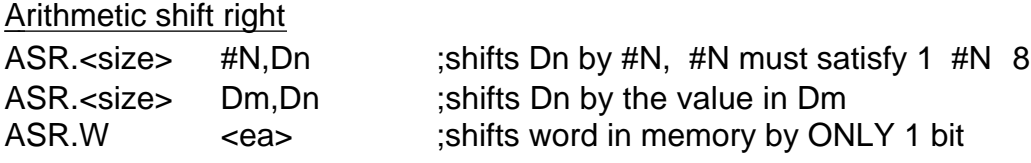

Action The contents of the data register are shifted preserving the sign of the original number. A shift count in the range 1-8 can be written as immediate data (#N). A shift count in the range 0-63 may be contained in data register Dm.

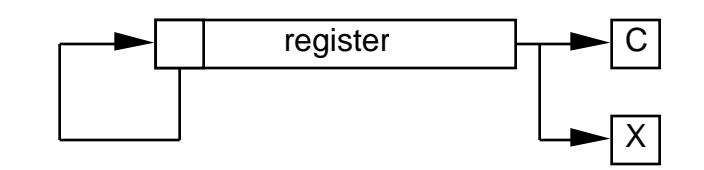

- NOTES: 1. Consider the binary number  $1010<sub>2</sub>=-6<sub>10</sub>$ . An ASR of 2 bits produces the number  $1110<sub>2</sub>=-2<sub>10</sub>$ . The circular nature of the MSB in this instruction is, in effect, a sign extension to preserve the sign of the signed number.
	- 2. The size parameter can be byte, word or long word. If the shift is greater than 8 bits it MUST be stored in a data register Dm.
	- 3. ASL <ea> can only operate on words and can only shift 1 bit.
	- 4. The shift count can be loaded into Dm during program execution allowing variable shift counts in loops.
	- 5. It is faster to move data to a register and shift it than using multiple ASR <ea> commands if the shift is greater than or equal to three bits.
	- 6. The overflow bit  $(V)$  is set if the sign bit changes. As the sign is preserved in the shift this should never occur. The Z and N bits are set according to the result of the operation. Bits shifted out of the least significant bit go to both the X and C bits.

### Rotate instructions are similar to shift instructions; however, rotate instructions do an end around, shifts do NOT

#### rotate right

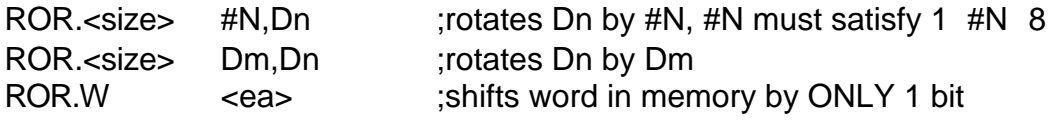

Action The bits of the destination are rotated right The extend bit is NOT included in the rotation. The number of bits rotated is determined by the source operand.

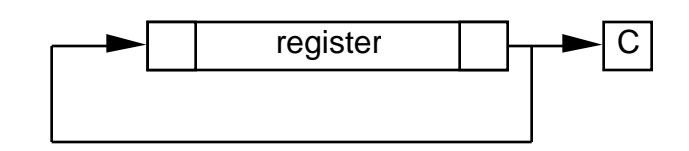

- NOTES: 1. The bits rotated out of the least significant bit of the operand go to both the carry bit and the most significant bit of the operand.
	- 2. The size parameter can be byte, word or long word. If the rotation is greater than 8 bits it MUST be stored in a data register Dm.
	- 3. ROR <ea> can only operate on words and the rotation is always 1 bit.

#### rotate left

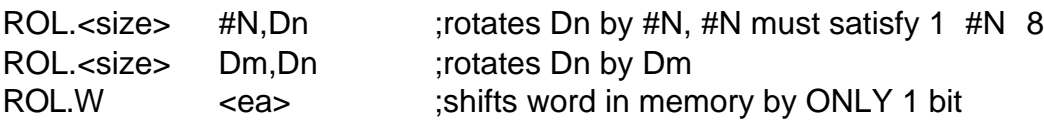

Action The bits of the destination are rotated left. The extend bit is NOT included in the rotation. The number of bits rotated is determined by the source operand.

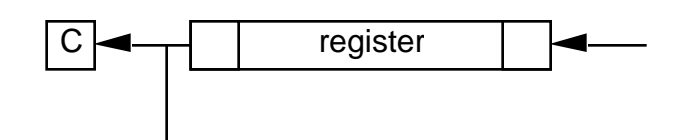

- NOTES: 1. The bits rotated out of the most significant bit of the operand go to both the carry bit and the least significant bit of the operand.
	- 2. The size parameter can be byte, word or long word. If the rotation is greater than 8 bits it MUST be stored in a data register Dm.

3. ROL <ea> can only operate on words and the rotation is always 1 bit.

rotate with extend instructions

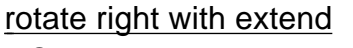

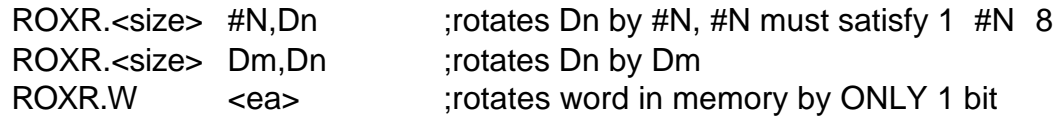

Action The bits of the destination are rotated right with the X bit included in the rotation. The number of bits rotated is determined by the source operand. The least significant bit of the operand is shifted into the C and X bit. The X bit is shifted into the most significant bit of the operand. This process continues for each succeeding shift.

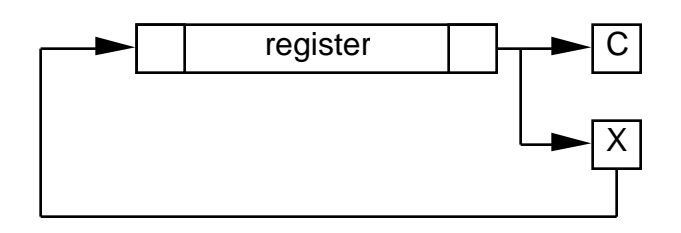

rotate left with extend

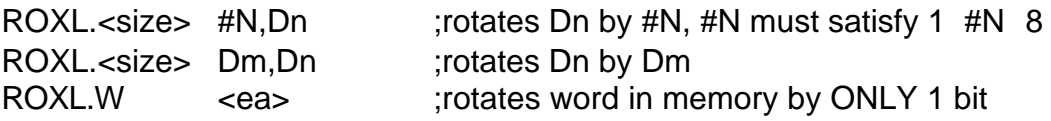

Action The bits of the destination are rotated left with the X bit included in the rotation. The number of bits rotated is determined by the source operand. The most significant bit of the operand is shifted into the C and X bit. The X bit is shifted into the most significant bit of the operand. This process continues for each succeeding shift.

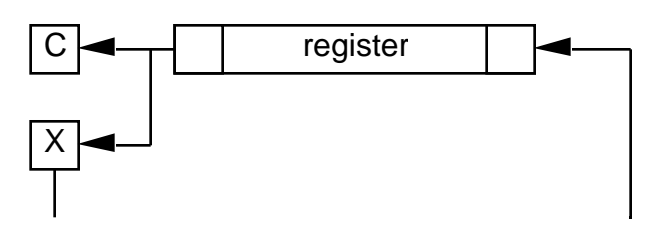

## EXAMPLE: SIMPLE MATH PROGRAM

The correct way to design a program is by starting with your inputs, outputs and functional requirements.

This program accepts as input a 16-bit signed number N and outputs the following values:

N 2\*N 16\*N N DIV 2 N DIV 16

Functional specification (pseudocode) get signed number N multiply by 2 using left shift by 1 multiply by 16 using left shift by 4 divide by 2 using right shift by 1 divide by 16 using right shift by 1

# MC68000 assembly code for simple math program:

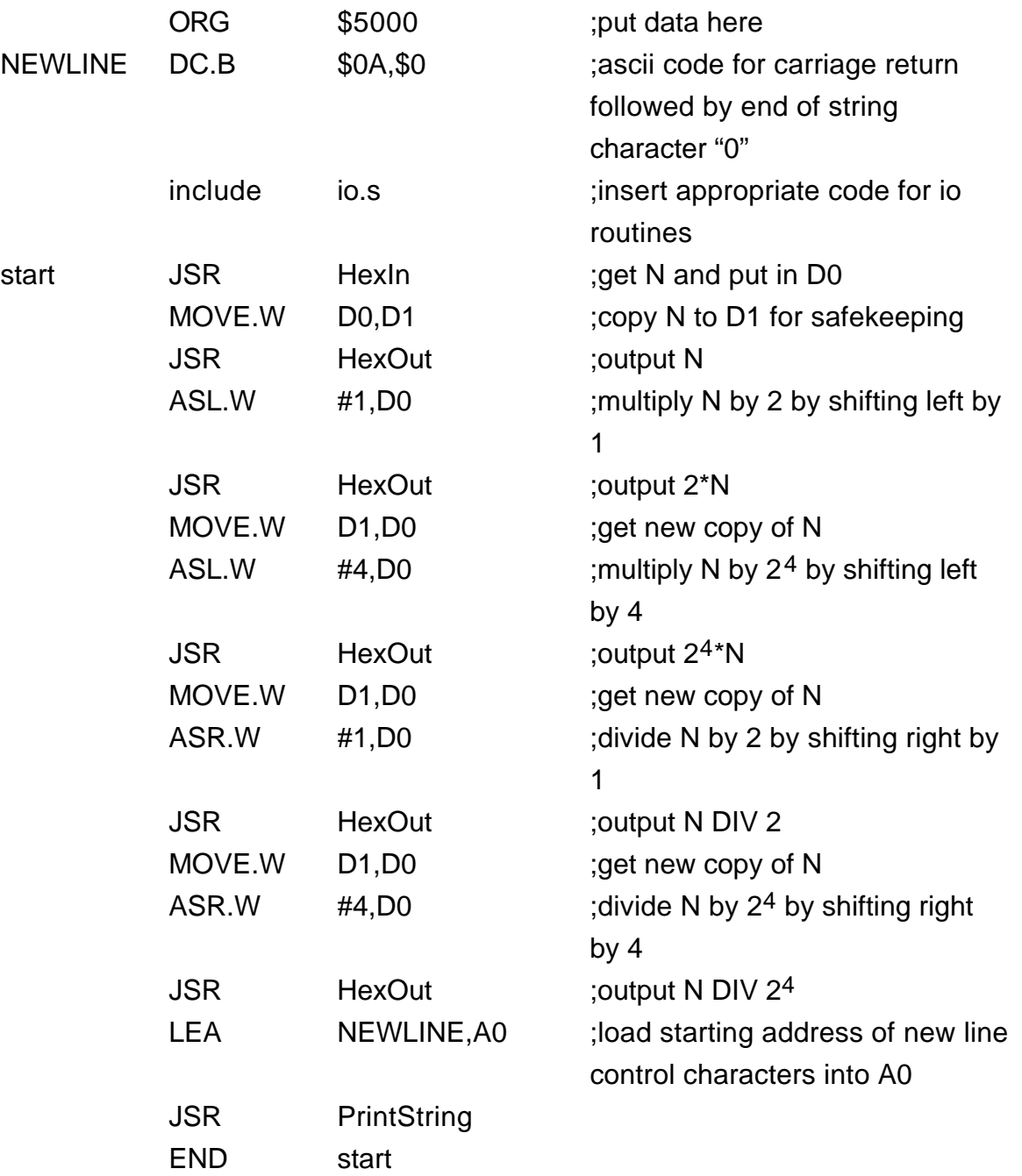

## EXAMPLE: BLANK SEARCH PROGRAM

This program will search a string of ASCII characters for the first non-blank character and return the address of this character.

STRING sequence of ASCII characters START starting address of STRING in memory POINTER address of first non-blank character in STRING Functional specification (pseudocode) point = START; LOOP:  $IF character(point) = blank THEN$ point =  $point + 1$ ; goto LOOP; END POINTER = point;

# MC68000 assembly code for blank search program:

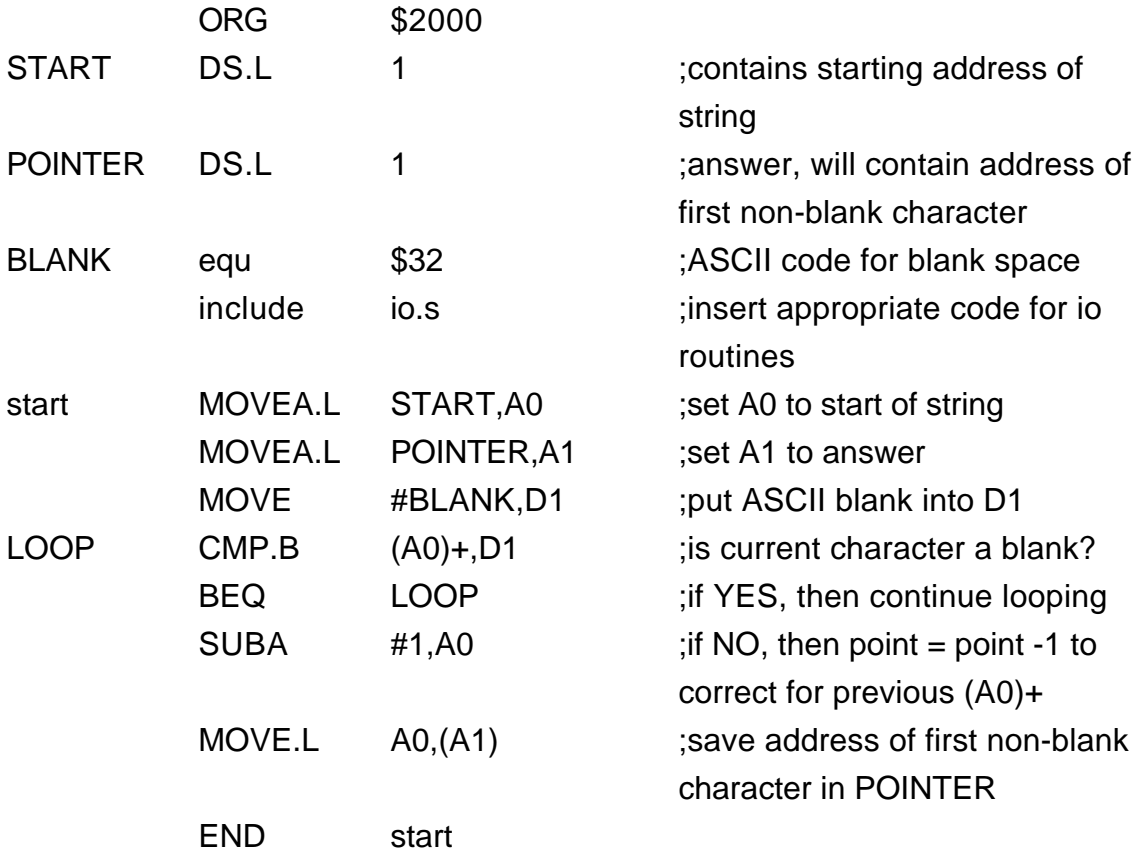

# EXAMPLE: ASCII SEARCH PROGRAM (2)

This program will search a block of memory containing ASCII characters for a specified character and return the address of the first occurrance of the specified character.

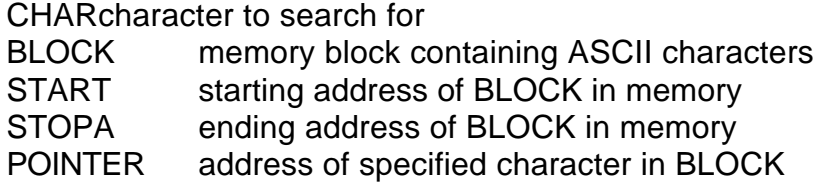

Functional specification (pseudocode)

```
point = START;
LOOP:
IF character(point) CHAR THEN
     BEGIN
     point = point + 1;
     IF point STOP THEN goto LOOP;
      END
POINTER = point - 1;
```
# MC68000 assembly code for ascii search program:

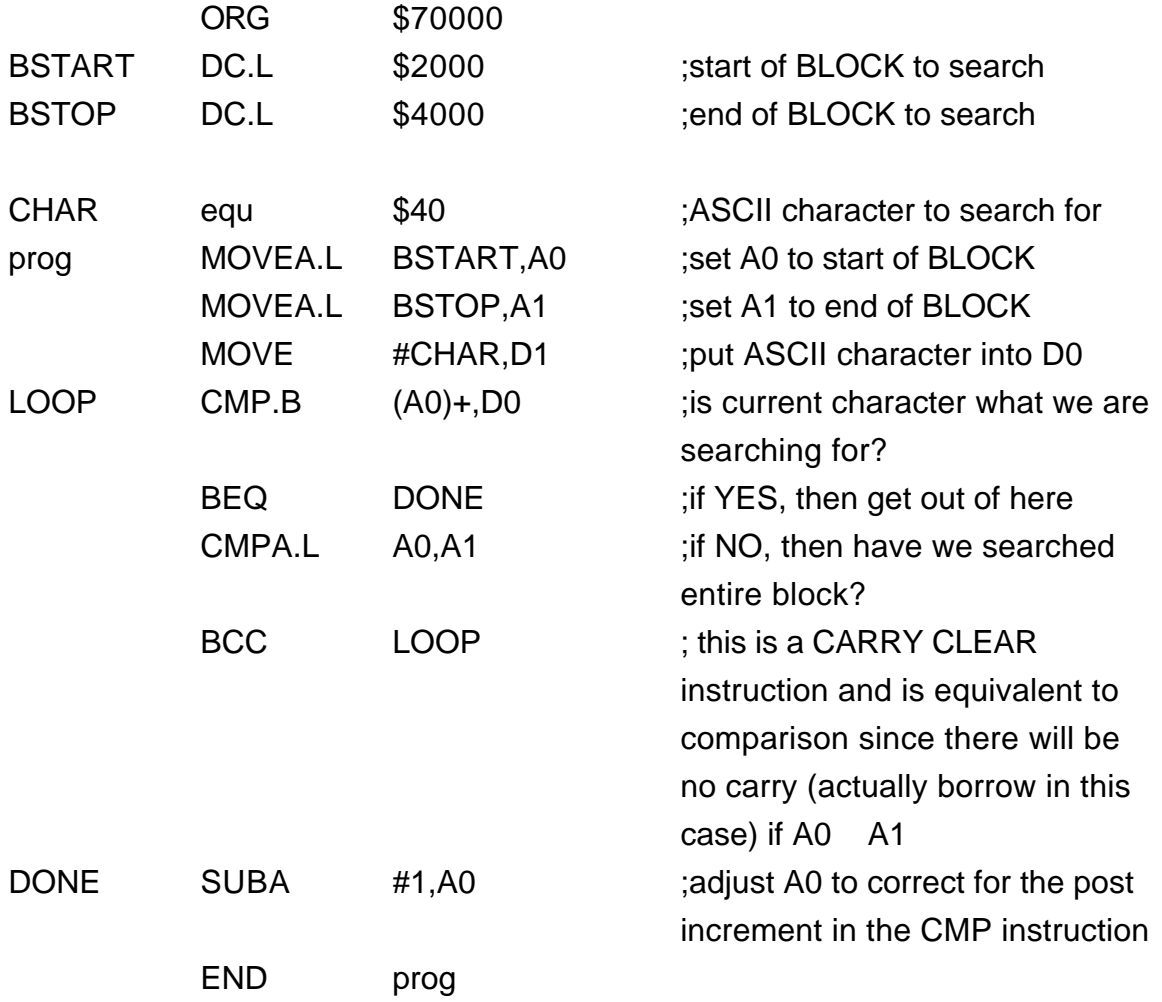

## EXAMPLE: WORD SEARCH PROGRAM

This program will search for a given word in memory.

WORD word to search for BLOCK block of memory containing ASCII characters START starting address of BLOCK in memory STOP ending address of BLOCK in memory POINTER address of specified character in BLOCK

Functional specification (pseudocode)

point = START; LOOP: IF word(point) = WORD THEN BEGIN point =  $point + 2$ ; IF point STOP THEN goto LOOP; END POINTER =  $point - 2$ ;

# MC68000 assembly code for word search program:

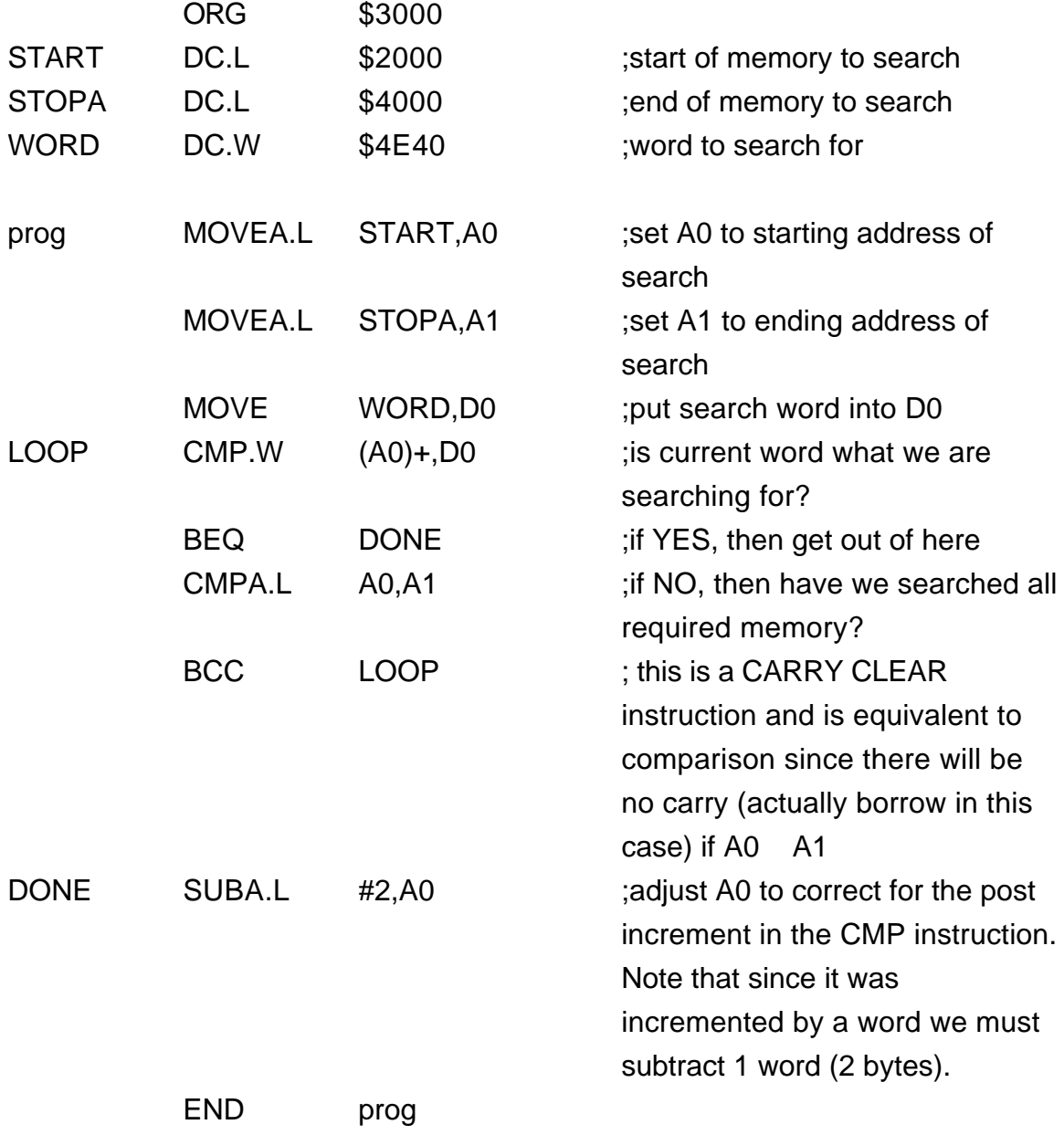

# EXAMPLE: SEQUENTIAL SEARCH PROGRAM

This program implements a sequential search program defined as: Given an N-element list of 16-bit numbers and a KEY, store the KEY in the N+1-st element of the list. Execute a sequential search of the list for KEY. KEY will always be found. If the address of the matching location is NOT the N+1-st element's address, the KEY was in the list. Otherwise, it is not present.

The program uses:

N the number of elements in the list to search

KEY the 16-bit number to search for

LIST set of 16-bit numbers to search

The program outputs one of the following:

<value of KEY> is in the list. <value of KEY> is NOT in the list.

The program uses the DBEQ instruction to implement the search loop.

Functional specification (pseudocode)

```
input (N);
input (KEY);
LIST(N+1)=KEY;
FOR i=0 to N+1
      IF LIST(j) = KEY THEN KEYADDR=j;
IF KEYADDR N+1 THEN
      output(KEY in list.")
      ELSE
      output(KEY NOT in list.");
```
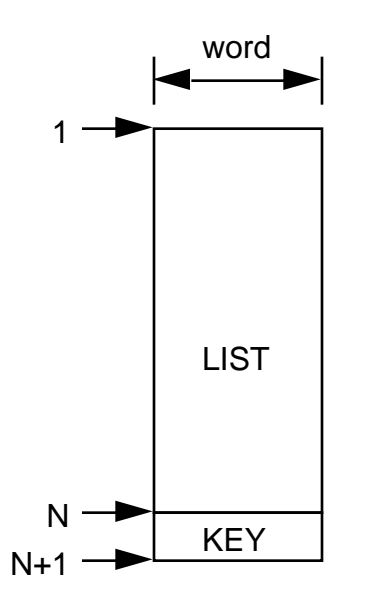

# MC68000 assembly code for key search program:

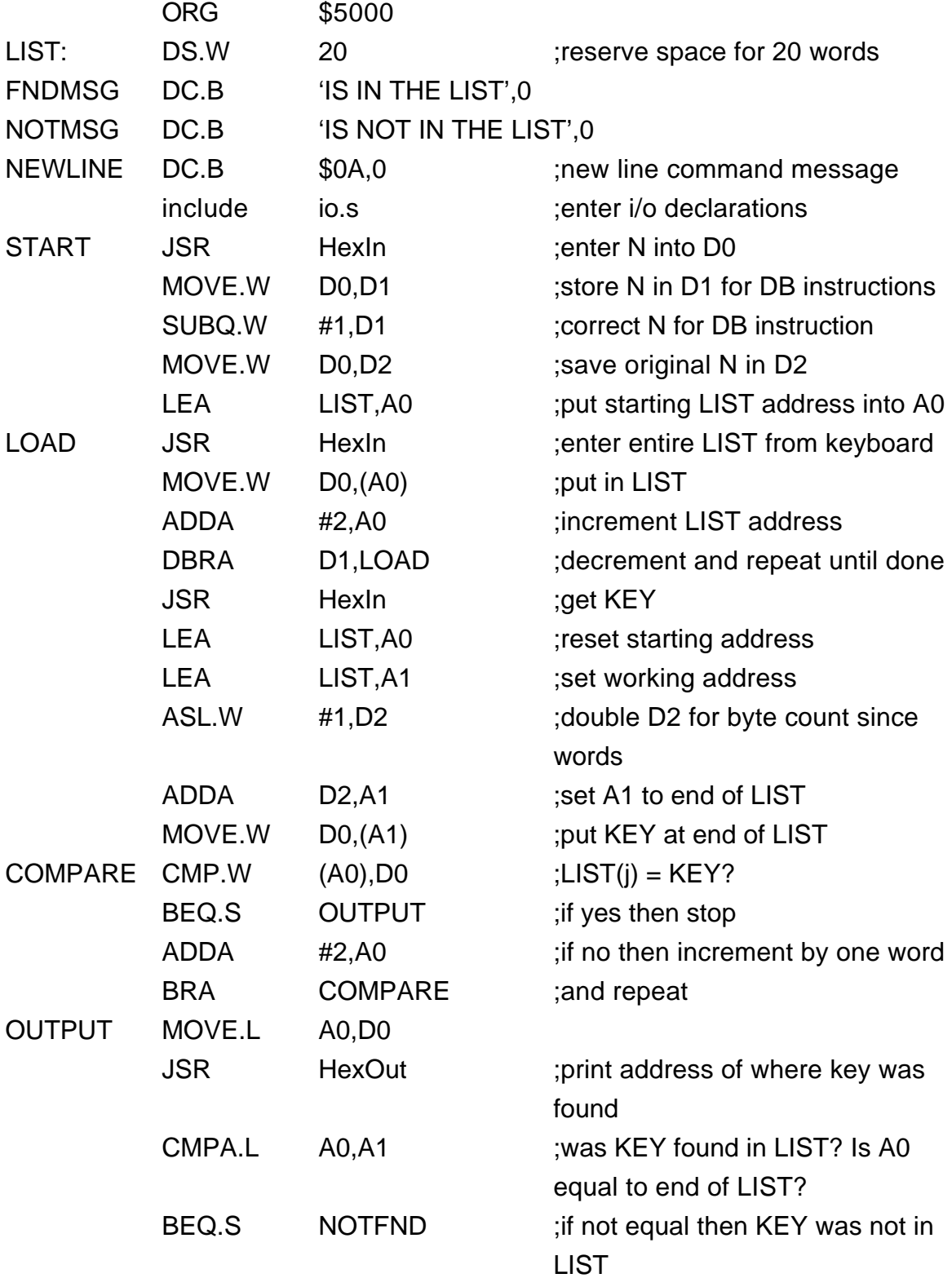

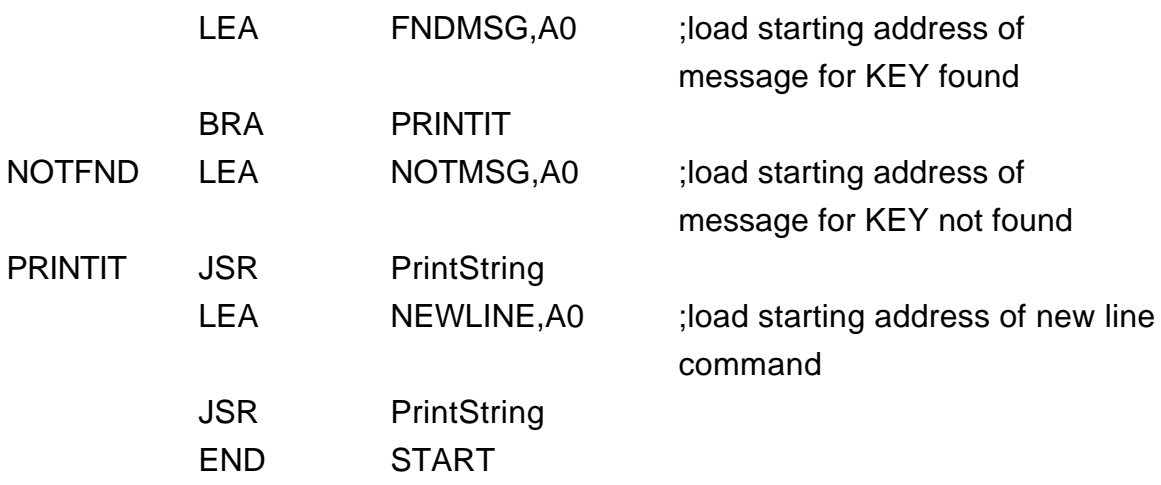

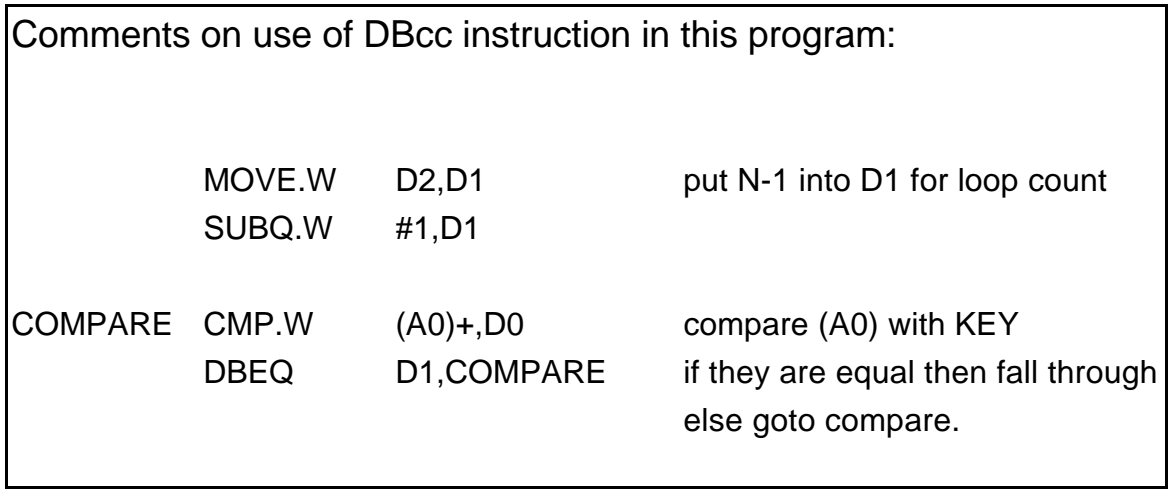

## MATHEMATICAL INSTRUCTIONS

#### Multiply unsigned MULU<ea>,Dn

Action Multiplies the word length <ea> times the least significant word in Dn. The result is a long word.

### Notes: 1. The lowest word of Dn contains the multiplier.

- 2. The result is a 32-bit long word.
- 3. The negative (N) and zero (Z) flags are set according to the result. The overflow (V) and carry (C) bits are always cleared since there can never be an overflow or carry with this instruction.

#### Example:

MULU#\$10,D4

#### BEFORE

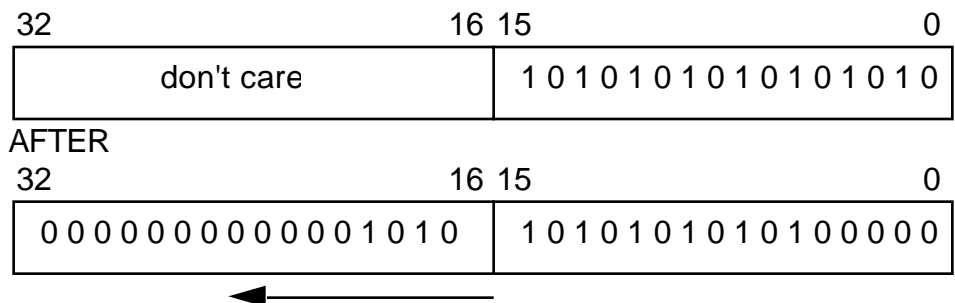

result extends into upper word

 Multiply signed MULS<ea>,Dn

- Action Multiplies the word length <ea> times the least significant word in Dn. The result is a sign extended long word.
- Notes: 1. The lowest word of Dn contains the multiplier.
	- 2. The result is a 32-bit long word which takes account of the multiplier and multiplicand's signs.
	- 3. The negative (N) and zero (Z) flags are set according to the result. The overflow (V) and carry (C) bits are always cleared since there can never be an overflow or carry with this instruction.

Example:

MULS#\$10,D4

**BEFORE** 

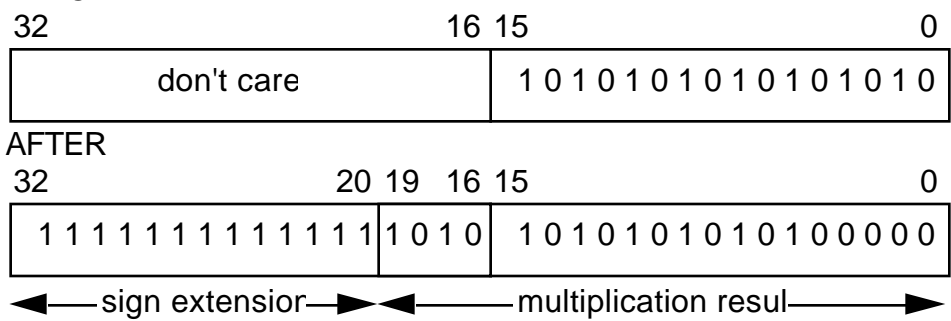

 Divide unsigned DIVU <ea>,Dn

Action Divides the 32-bit integer in Dn by the 16-bit integer in <ea>. The most significant word of the 32-bit result is the remainder; the least significant word is the quotient.

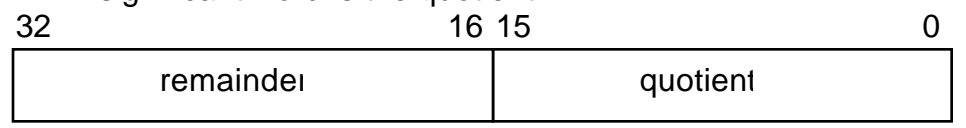

- Notes: 1. There is also a DIVS but you will need to sign extend what's in Dn before you can divide with sign. This can be done using the instruction EXT.L, which extends the lowest word to a long word, for signed numbers.
	- 2. You may use the instruction ANDI.L #\$0000FFFF,Dn to clear bits 16-32 for unsigned number division.

Example:

DIVU #10,D4

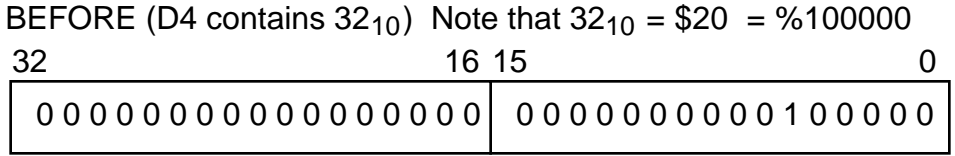

AFTER (the result is a quotient of  $3<sub>10</sub>$  with a remainder of  $2<sub>10</sub>$ )

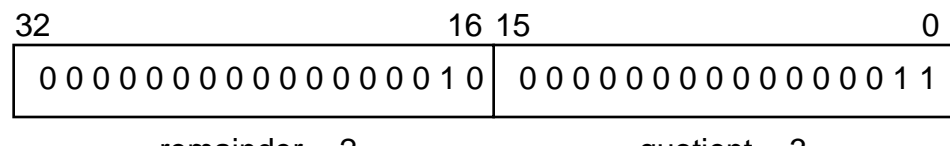

 $remainder = 2$  quotient = 3

Example: SUppose you want to do a signed divide of -32 in D4 by 10, i.e.

DIVS #10,D4

Consider what happens if you put -32 in D4 using a MOVE immediate MOVE.W #-32,D4

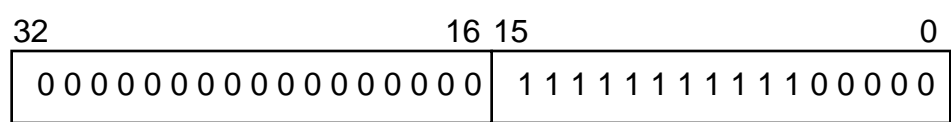

The -32 is sign-extended to a word.

You must extend this to a long word before you can do a DIVS

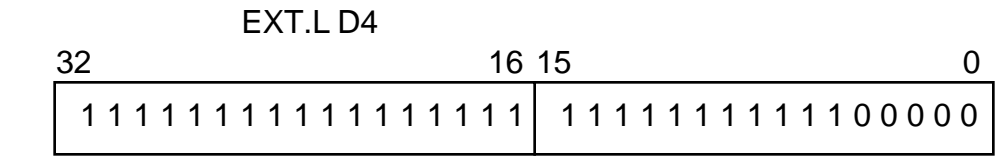

Now you can correctly use the DIVS

DIVS #10,D4

to get the resulting quotient of  $-3<sub>10</sub>$  with a remainder of  $-2<sub>10</sub>$ ,

 $i.e.$  (D4) =  $SFFE$  FFFD

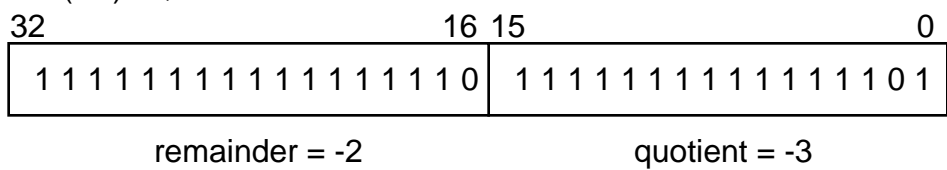

## MATH INSTRUCTIONS

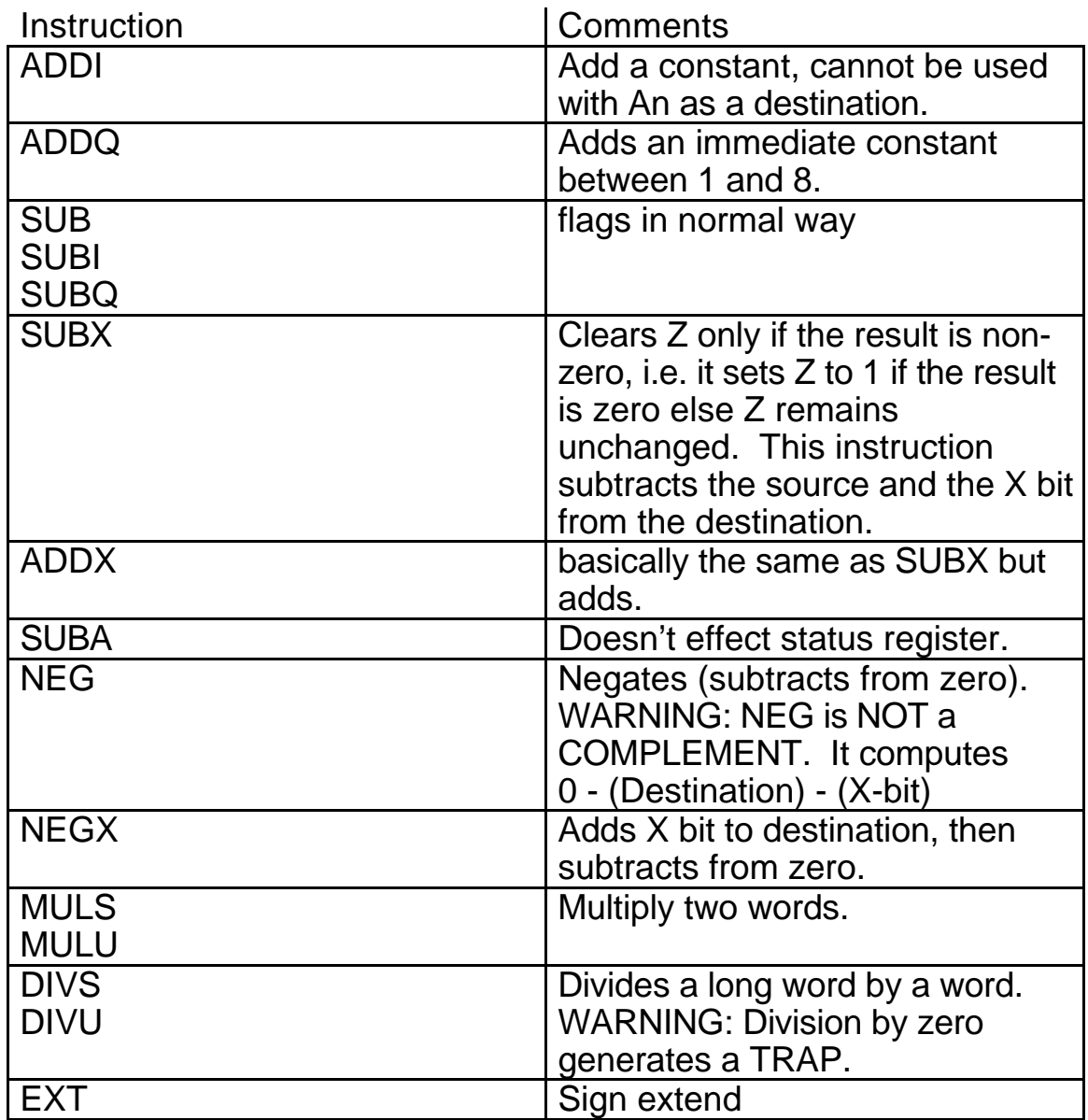

## EXAMPLE: DOUBLE PRECISION ADDITION

This program adds two 64-bit (8-byte) numbers together.

The program uses:

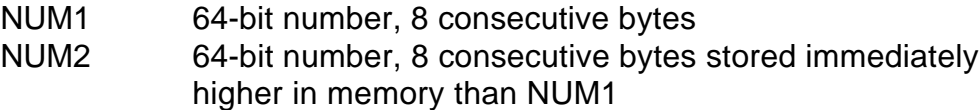

Functional specification (pseudocode)

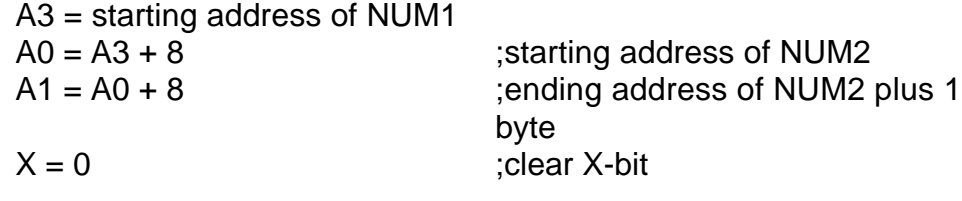

;loop starting with least significant bytes

FOR  $j = 1,4$  DO  $NUM1(i) = NUM1(i) + NUM2(i) + X;$ 

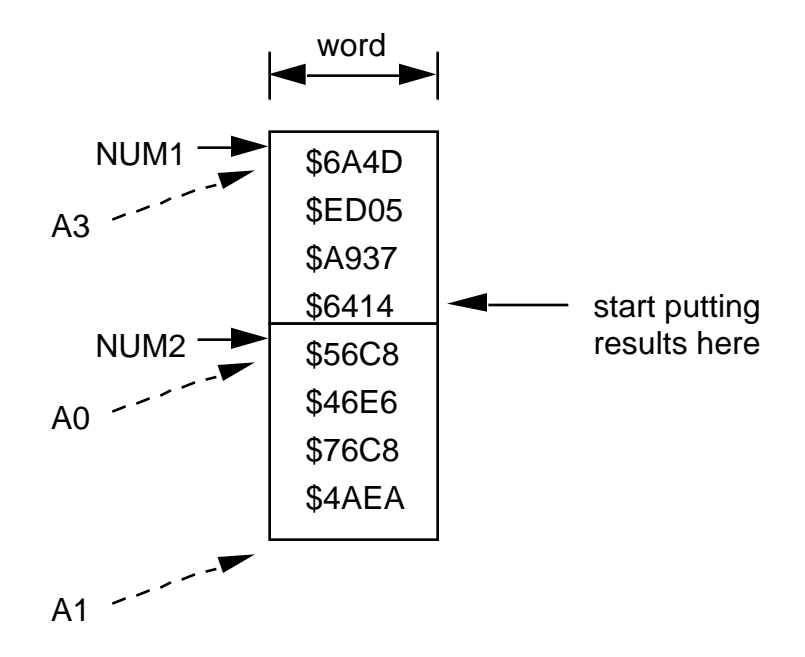

## MC68000 assembly code for double precision add program:

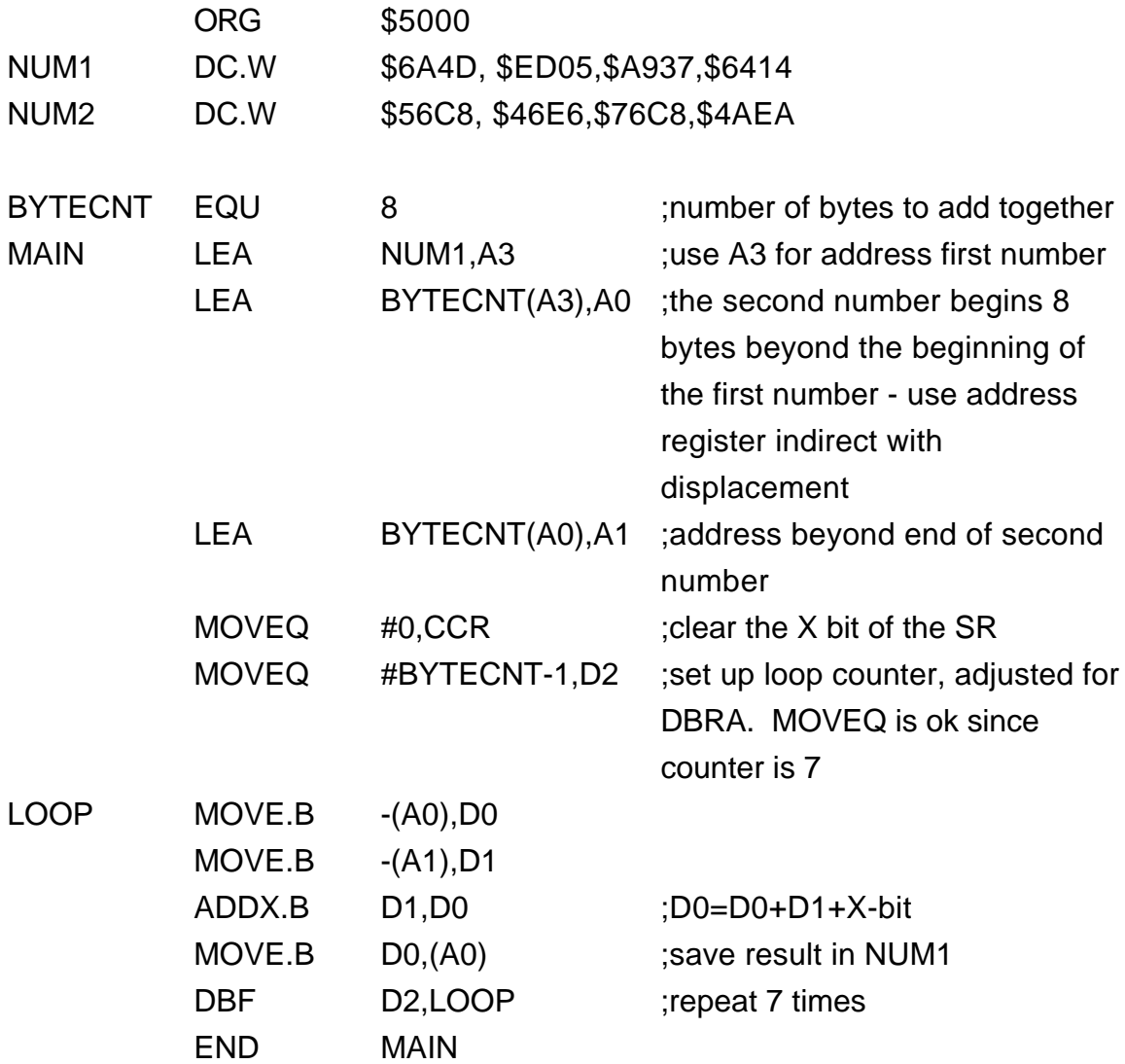

## EXAMPLE: BINARY MULTIPLICATION

This program multiplies two 8-bit unsigned numbers using a shift and add algorithm to generate a 16-bit product.

The multiplier is in D2 and the multiplicand in D1. The product is returned in D1.

algorithm:

- 1. Starting with most significant bit of multiplier, i.e. bit=8
- 2. Shift product to line up properly (product  $= 2$ \*product)
- 3. If multiplier[bit]  $= 1$  then product=product+multiplier
- 4. Decrement bit. If bit 0 then goto 2.

The program uses:

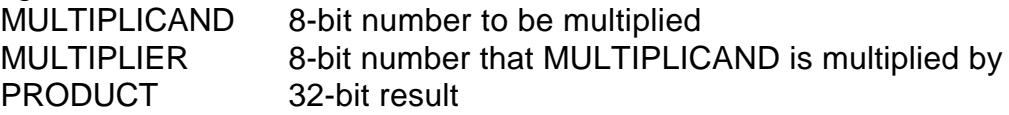

Functional specification (pseudocode)

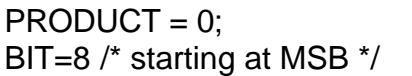

/\*clear PRODUCT\*/

FOR  $j = 1,8$  DO  $/$ \*do for each bit of MULTIPLIER\*/ BEGIN PRODUCT = PRODUCT\*2; /\*shift PRODUCT left by one bit\*/ IF MULTIPLIER[9-bit]  $= 1$  THEN PRODUCT = PRODUCT + MULTIPLICAND; /\* do calculations from most significant bit to least significant bit \*/

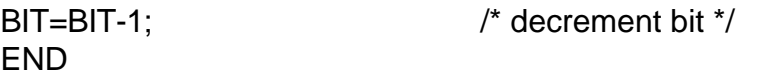

## DETAILED EXAMPLE:

multiplier =  $61_{16}$  (97<sub>10</sub>) multiplicant =  $6F_{16}$  (111<sub>10</sub>)

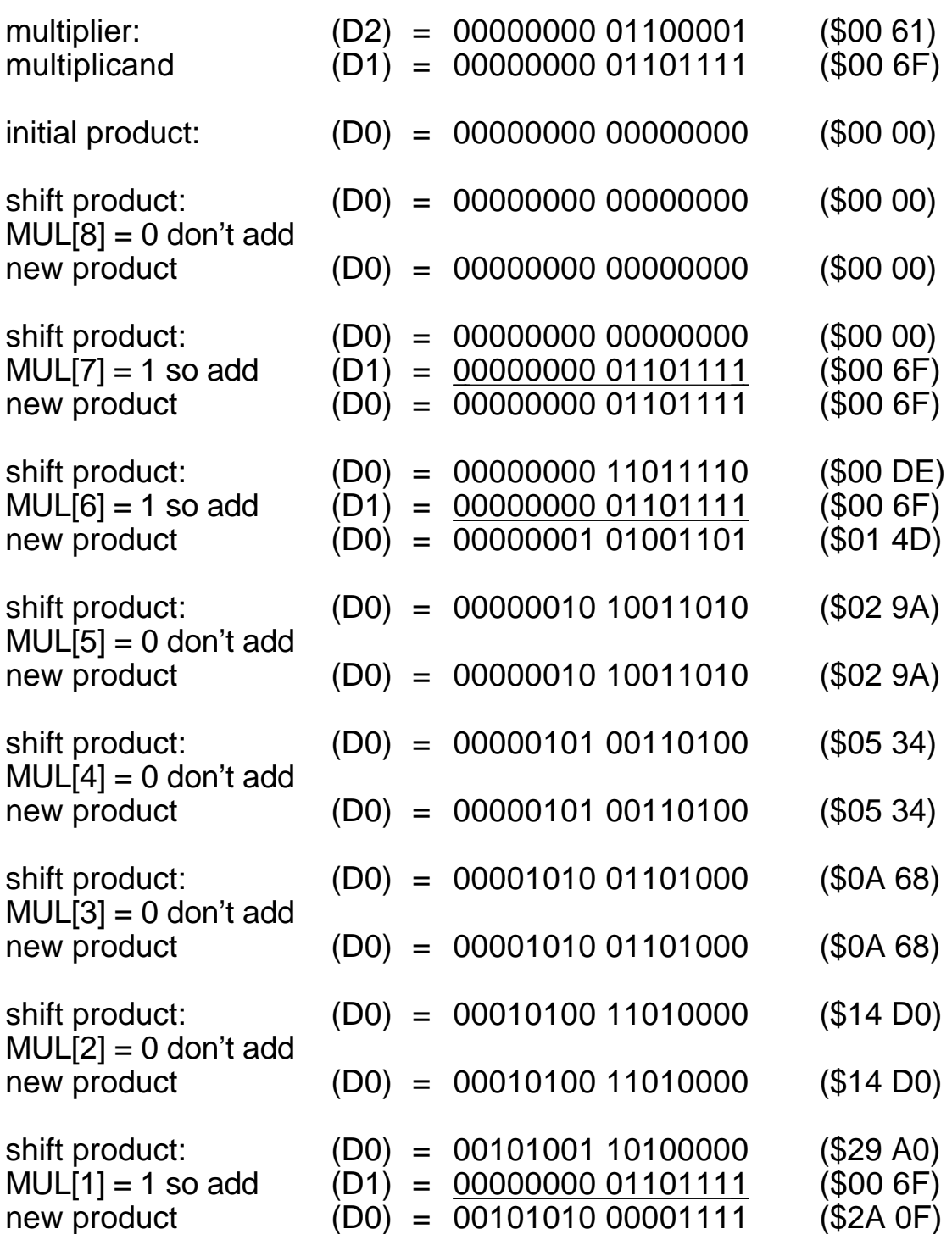

where  $$2A0F = 10767_{10} = 97_{10} \times 111_{10}$ 

## MC68000 assembly code for binary multiply program:

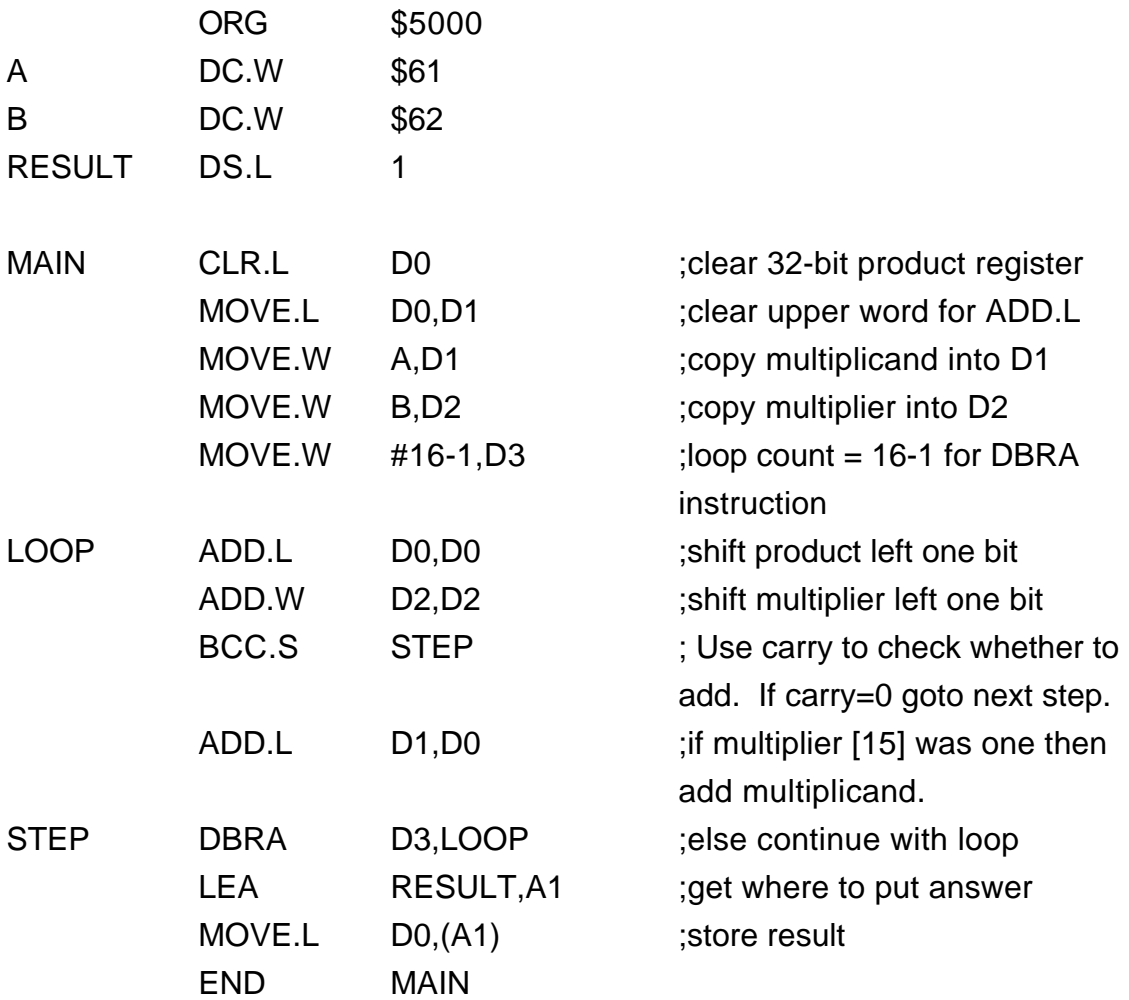

NOTES:

1. Program uses shift and add algorithm.

2. DBRA is equivalent to DBF and works in most assemblers.

REVIEW for Integer arithmetic functions

ADD.<size> <source>,<destination>

One operand MUST be a data register; affects all five status codes in CCR

Overflow (V)

- Set if two like-signed numbers (both positive or both negative) are added and the has a different sign. This is causes by the result exceeding the 2's complement range of numbers, causing the sign bit to change. Mathematically,  $V = C_s$  C<sub>p</sub>
- The V and N flags are pertinent only for signed numbers but are set for all additions.

ADDA <ea>,An If the destination is an address, the condition codes are not changed.

For adding multiple words, the extend can be used.

## ADDX

Adds two (data) registers or memory locations. However, zero is only cleared if the result is non-zero; otherwise, zero is unchanged.

ADD.L D0,D2

ADDX.L D1,D3

The above code adds the double precision numbers together:

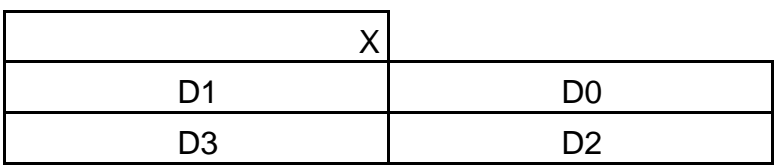

Memory to memory adds do not change X, Z. You must set them. For example:

MOVE #4,CCR :sets Z bit, clears all others